# Programação LINEAR MC558 - Projeto e Análise de

Santiago Valdés Ravelo <https://ic.unicamp.br/~santiago/> ravelo@unicamp.br

Algoritmos II

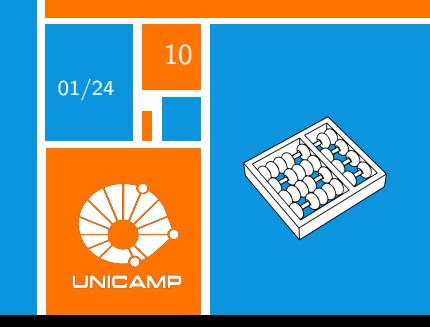

# "Duality is one of the oldest and most fruitful ideas in Mathematics."

Michael F. Atiyah.

# <span id="page-2-0"></span>PROBLEMA DUAL

# Primal

Considere um programa linear **PRIMAL** de minimização  $(PLP(c, A, b))$  composto por dois vetores  $c \in \mathbb{Q}^n$  e  $b \in \mathbb{Q}^m$ , e uma matriz  $A\in \mathbb{Q}^{m\times n}$   $(m,n\in \mathbb{N}),$  formulado como segue:

t **x**

 $min$ s.a:

> $Ax > b$ **xi** ≥ 0  $\forall$ 1  $\leq i \leq n$  $\mathbf{x} \in \mathbb{Q}^n$

\* Restrições da forma  $a_i^t x = b_i$  podem ser escritas como  $a_i^t x \geq b_i$  e  $a_i^t x \leq b_i$ , enquanto as da forma  $a_i^t \times b_i$  podem ser escritas como  $-a_i^t \times \le -b_i$ .

Dual

Dado um programa linear primal de minimização **PLP**(c, A, b), o programa linear **DUAL** associado **PLD**(c, A, b) é formulado como segue:

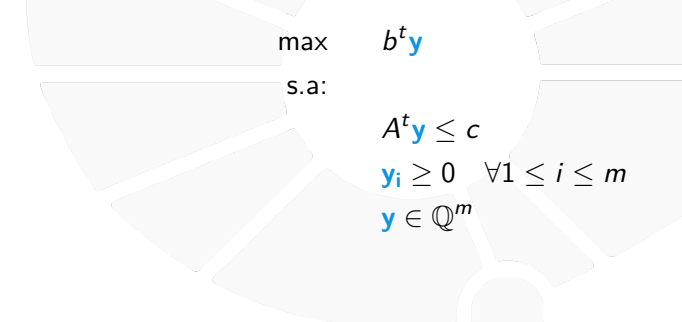

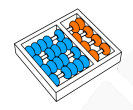

# Exemplo. Almoço

Minimize o total de gorduras em um almoço que consiste em salda e sopa, considerando a seguinte informação nutricional:

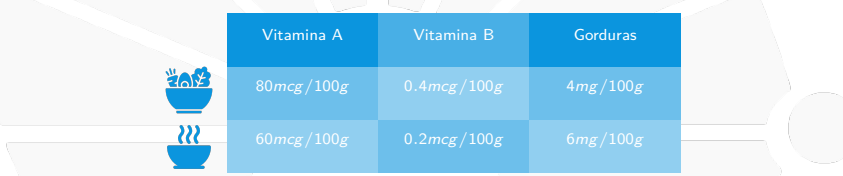

Os requerimentos nutricionais são: pelo menos **450mcg** de vitamina **A** e **2mcg** de vitamina **B**, além de evitar consumir mais de **700g**.

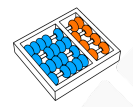

# Exemple. Almoço Formulação (aula anterior)

 $min$   $4x_{\text{salada}} + 6x_{\text{sopa}}$ 

s.a :

 $80x_{\text{salada}} + 60x_{\text{sopa}} \geq 450$  $0.4$  $\mathsf{x}_{\text{salada}} + 0.2$  $\mathsf{x}_{\text{sopa}} \geq 2$  $x_{\text{salada}} + x_{\text{sopa}} \leq 7$  $\mathbf{x}_{\text{salada}}, \mathbf{x}_{\text{sopa}} \geq 0$ 

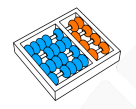

# Exemplo. Almoço Formulação como PLP

 $min$   $4x_{\text{salada}} + 6x_{\text{sopa}}$ 

s.a :

 $80x_{\text{salada}} + 60x_{\text{sopa}} \geq 450$  $0.4$  $x_{\text{salada}} + 0.2$  $x_{\text{sopa}} \ge 2$  $\mathbf{x}_{\text{salada}} + \mathbf{x}_{\text{sopa}} \leq 7$  $\mathbf{x}_{\text{salada}}, \mathbf{x}_{\text{sopa}} \geq 0$ 

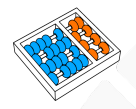

# Exemplo. Almoço Formulação como PLP

 $min$   $4x_{\text{salada}} + 6x_{\text{sopa}}$ s.a :  $80x_{\text{salada}} + 60x_{\text{sopa}} \geq 450$  $0.4$  $\mathsf{x}_{\text{salada}} + 0.2$  $\mathsf{x}_{\text{sopa}} \geq 2$  $x_{\text{salada}} + x_{\text{sopa}} \leq 7$  $x_{\text{salada}}, x_{\text{sopa}} \geq 0$ 

 $min$   $4x_{\text{salada}} + 6x_{\text{sopa}}$ s.a :

$$
\begin{aligned} &80\text{x}_{\text{salada}}+60\text{x}_{\text{sopa}}\geq450 \\ &0.4\text{x}_{\text{salada}}+0.2\text{x}_{\text{sopa}}\geq2 \\ &-\text{x}_{\text{salada}}-\text{x}_{\text{sopa}}\geq-7 \\ &\text{x}_{\text{salada}},\text{x}_{\text{sopa}}\geq0 \end{aligned}
$$

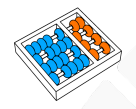

# Exemplo. Almoço Primal e dual

 $min$   $4x_{\text{salada}} + 6x_{\text{sopa}}$ 

s.a :

 $80x_{\text{salada}} + 60x_{\text{sopa}} \geq 450$  $0.4$  $x_{\text{salada}} + 0.2$  $x_{\text{sopa}} \ge 2$ −**xsalada** − **xsopa** ≥ −7  $\mathbf{x}_{\text{salada}}, \mathbf{x}_{\text{sopa}} \geq 0$ 

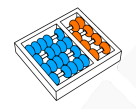

# Exemplo. Almoço Primal e dual

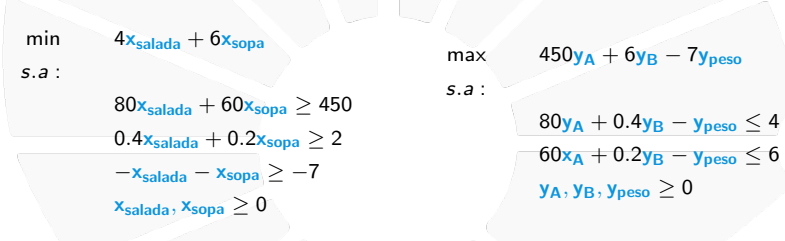

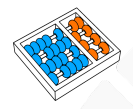

# Exemplo. Almoço Interpretação dual

Cada variável é relacionada a um nutriente ou a uma medida e podem ser interpretadas como a quantidade de miligramas de gordura por cada unidade do nutriente/medida no almoço:

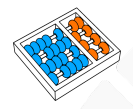

# Exemplo. Almoço Interpretação dual

Cada variável é relacionada a um nutriente ou a uma medida e podem ser interpretadas como a quantidade de miligramas de gordura por cada unidade do nutriente/medida no almoço:

**yA**, quantidade de miligramas de gordura por unidade de vitamina **A**.

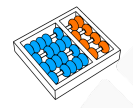

# Exemplo. Almoço Interpretação dual

Cada variável é relacionada a um nutriente ou a uma medida e podem ser interpretadas como a quantidade de miligramas de gordura por cada unidade do nutriente/medida no almoço:

**yA**, quantidade de miligramas de gordura por unidade de vitamina **A**.

**yB**, quantidade de miligramas de gordura por unidade de vitamina **B**.

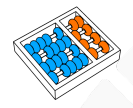

# Exemplo. Almoço Interpretação dual

Cada variável é relacionada a um nutriente ou a uma medida e podem ser interpretadas como a quantidade de miligramas de gordura por cada unidade do nutriente/medida no almoço:

**yA**, quantidade de miligramas de gordura por unidade de vitamina **A**.

**yB**, quantidade de miligramas de gordura por unidade de vitamina **B**.

**ypeso**, quantidade de miligramas de gordura por cada **100g** de comida.

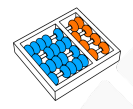

# Exemplo. Almoço Interpretação dual

Cada variável é relacionada a um nutriente ou a uma medida e podem ser interpretadas como a quantidade de miligramas de gordura por cada unidade do nutriente/medida no almoço:

**yA**, quantidade de miligramas de gordura por unidade de vitamina **A**.

**yB**, quantidade de miligramas de gordura por unidade de vitamina **B**.

**ypeso**, quantidade de miligramas de gordura por cada **100g** de comida.

O dual procura uma solução onde a quantidade de gordura por nutriente/medida não seja maior que a quantidade de gordura por prato:

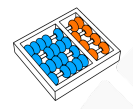

# Exemplo. Almoço Interpretação dual

Cada variável é relacionada a um nutriente ou a uma medida e podem ser interpretadas como a quantidade de miligramas de gordura por cada unidade do nutriente/medida no almoço:

**yA**, quantidade de miligramas de gordura por unidade de vitamina **A**.

**yB**, quantidade de miligramas de gordura por unidade de vitamina **B**.

**ypeso**, quantidade de miligramas de gordura por cada **100g** de comida.

O dual procura uma solução onde a quantidade de gordura por nutriente/medida não seja maior que a quantidade de gordura por prato:

> $80y_A + 0.4y_B - y_{\text{peso}} \leq 4$  $60x_A + 0.2y_B - y_{\text{peso}} \leq 6$

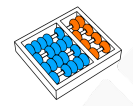

# Primal e dual

# O dual de  $\mathsf{PLP}(c, A, b)$  é:

# Primal e dual

# O dual de  $\text{PLP}(c, A, b)$  é:

# $PLD(b, A^{t}, c) = PLP(-b, -A^{t}, -c).$

# Primal e dual

O dual de  $\text{PLP}(c, A, b)$  é:

```
PLD(b, A^{t}, c) = PLP(-b, -A^{t}, -c).
```
O dual de PLP(-b, -A<sup>t</sup>, -c) é:

# Primal e dual

O dual de  $\text{PLP}(c, A, b)$  é:

```
PLD(b, A^{t}, c) = PLP(-b, -A^{t}, -c).
```
O dual de PLP(-b, -A<sup>t</sup>, -c) é:

 $PLD(-c, (-A^t)^t, -b) = PLD(-c, -A, -b)$ 

# Primal e dual

O dual de  $\text{PLP}(c, A, b)$  é:

$$
PLD(b, At, c) = PLP(-b, -At, -c).
$$

O dual de PLP(-b, -A<sup>t</sup>, -c) é:

$$
\frac{\mathsf{PLD}(-c, (-A^t)^t, -b)}{\mathsf{PLD}(-c, -A, -b)} = \frac{\mathsf{PLD}(-c, -A, -b)}{\mathsf{PLP}(-(-c), -(-A), -(-b))}
$$

# Primal e dual

O dual de  $\text{PLP}(c, A, b)$  é:

$$
PLD(b, At, c) = PLP(-b, -At, -c).
$$

O dual de PLP(-b, -A<sup>t</sup>, -c) é:

$$
\begin{array}{rcl}\n\mathbf{PLD}(-c, (-A^t)^t, -b) & = & \mathbf{PLD}(-c, -A, -b) \\
& = & \mathbf{PLP}(-(-c), -(-A), -(-b)) \\
& = & \mathbf{PLP}(c, A, b).\n\end{array}
$$

# Primal e dual

O dual de  $\text{PLP}(c, A, b)$  é:

$$
PLD(b, At, c) = PLP(-b, -At, -c).
$$

O dual de PLP(-b, -A<sup>t</sup>, -c) é:

$$
\begin{array}{rcl}\n\mathbf{PLD}(-c, (-A^t)^t, -b) & = & \mathbf{PLD}(-c, -A, -b) \\
& = & \mathbf{PLP}(-(-c), -(-A), -(-b)) \\
& = & \mathbf{PLP}(c, A, b).\n\end{array}
$$

Portanto, o dual do dual é o primal.

<span id="page-24-0"></span>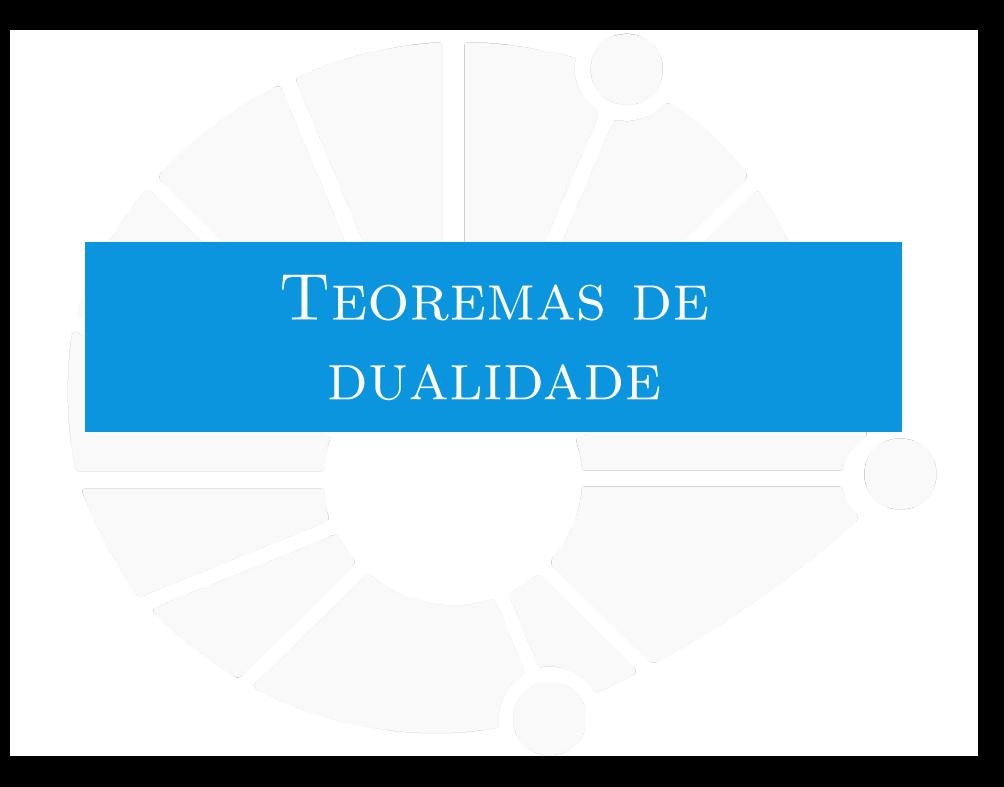

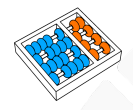

# Dualidade fraca

# Teorema (dualidade fraca)

Se **x** é uma solução viável de **PLP**(c, A, b) e **y** é uma solução viável de **DLP**(c, A, b), então:

# $b^t y \leq c^t x$ .

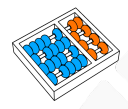

Prova

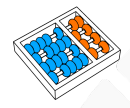

Prova

Como **y** é uma solução viável de **DLP**(c, A, b) e **x** é uma solução viável de **PLP**(c, A, b), temos que:

 $A^t$ **y**  $\leq$   $c$ 

Prova

$$
A^t \mathbf{y} \leq c \qquad (\mathbf{x} \geq 0)
$$

Prova

$$
Aty \le c \qquad (x \ge 0)
$$
  
\n
$$
\Rightarrow (Aty)tx \le ctx
$$

Prova

Como **y** é uma solução viável de **DLP**(c, A, b) e **x** é uma solução viável de **PLP**(c, A, b), temos que:

> $A^t$ **y**  $\leq$  **c**  $(x \geq 0)$  $\Rightarrow$   $(A^t y)^t x \leq c^t x$  $\Rightarrow$  **y**Ax  $\leq$  c<sup>t</sup>x

Prova

$$
Aty \le c \qquad (x \ge 0)
$$
  
\n
$$
\Rightarrow (Aty)tx \le ctx
$$
  
\n
$$
\Rightarrow yAx \le ctx \qquad (Ax \ge b)
$$

Prova

$$
Aty \le c \qquad (x \ge 0)
$$
  
\n
$$
\Rightarrow (Aty)tx \le ctx
$$
  
\n
$$
\Rightarrow yAx \le ctx \qquad (Ax \ge b)
$$
  
\n
$$
\Rightarrow ytb \le ctx
$$

# Prova

$$
Aty \le c \qquad (x \ge 0)
$$
  
\n
$$
\Rightarrow (Aty)tx \le ctx
$$
  
\n
$$
\Rightarrow yAx \le ctx \qquad (Ax \ge b)
$$
  
\n
$$
\Rightarrow ytb \le ctx
$$
  
\n
$$
\Rightarrow bty \le ctx.
$$

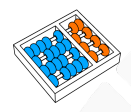

# Implicações da dualidade fraca

# Se **PLP**(c, A, b) e **DPL**(c, A, b) possuem soluções ótimas, então:

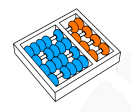

# Implicações da dualidade fraca

# Se **PLP**(c, A, b) e **DPL**(c, A, b) possuem soluções ótimas, então:

**Dada qualquer solução viável y do dual, o valor b<sup>t</sup>y é um LIMITANTE INFERIOR** para o valor ótimo do primal.
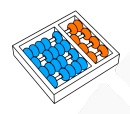

# Implicações da dualidade fraca

Se **PLP**(c, A, b) e **DPL**(c, A, b) possuem soluções ótimas, então:

**Dada qualquer solução viável y do dual, o valor b<sup>t</sup>y é um LIMITANTE INFERIOR** para o valor ótimo do primal.

**Dada qualquer solução viável x do primal, o valor**  $c^t$ **x é um LIMITANTE SUPERIOR** para o valor ótimo do dual.

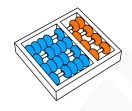

## Dualidade forte

# Teorema (dualidade forte)

**x** ∗ é uma solução ótima de **PLP**(c, A, b) se e somente se **y** ∗ é uma solução ótima de **DLP**(c, A, b), onde:

# $c^t \mathbf{x}^* = b^t \mathbf{y}^*.$

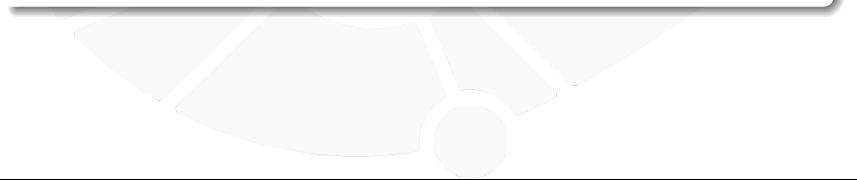

### Ideia da prova

► Provar que se existe uma solução ótima x<sup>\*</sup> para PLP(c, A, b), então existe uma solução viável **y** para **DLP**(c, A, b), tal que:  $c^t \mathbf{x}^* = b^t \mathbf{y}$ .<sup>1</sup>

 $1A$  prova pode ser feita através do método Simplex, também uma alternativa pode ser consultando o artigo "A short note on strong duality: without Simplex and without theorems of alternatives" de Somdeb Lahiri (2017).

### Ideia da prova

- ► Provar que se existe uma solução ótima x<sup>\*</sup> para PLP(c, A, b), então existe uma solução viável **y** para **DLP**(c, A, b), tal que:  $c^t \mathbf{x}^* = b^t \mathbf{y}$ .<sup>1</sup>
- ▶ A dualidade fraca implica que tal **y** é ótimo de **DLP**(*c*, *A*, *b*).

 $1A$  prova pode ser feita através do método Simplex, também uma alternativa pode ser consultando o artigo "A short note on strong duality: without Simplex and without theorems of alternatives" de Somdeb Lahiri (2017).

### Ideia da prova

- ► Provar que se existe uma solução ótima x<sup>\*</sup> para PLP(c, A, b), então existe uma solução viável **y** para **DLP**(c, A, b), tal que:  $c^t \mathbf{x}^* = b^t \mathbf{y}$ .<sup>1</sup>
- ▶ A dualidade fraca implica que tal **y** é ótimo de **DLP**(*c*, *A*, *b*).
- ▶ Como o dual do dual é o primal, então a outra direção é também válida.

 $1A$  prova pode ser feita através do método Simplex, também uma alternativa pode ser consultando o artigo "A short note on strong duality: without Simplex and without theorems of alternatives" de Somdeb Lahiri (2017).

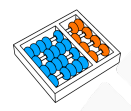

# Implicações da dualidade forte

Dados um programa linear primal e seu dual, existem quatro possibilidades:

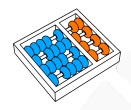

# Implicações da dualidade forte

Dados um programa linear primal e seu dual, existem quatro possibilidades:

▶ O primal e o dual primal são inviáveis.

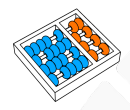

# Implicações da dualidade forte

Dados um programa linear primal e seu dual, existem quatro possibilidades:

▶ O primal e o dual primal são inviáveis.

▶ O primal é inviável e o dual ilimitado.

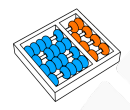

# Implicações da dualidade forte

Dados um programa linear primal e seu dual, existem quatro possibilidades:

▶ O primal e o dual primal são inviáveis.

▶ O primal é inviável e o dual ilimitado.

I O primal é ilimitado e o dual inviável.

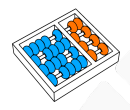

# Implicações da dualidade forte

Dados um programa linear primal e seu dual, existem quatro possibilidades:

- ▶ O primal e o dual primal são inviáveis.
- ▶ O primal é inviável e o dual ilimitado.
	- I O primal é ilimitado e o dual inviável.
- ▶ O primal e o dual são viáveis e o valor de uma solução ótima é o mesmo para os dois.

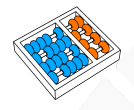

# Folgas complementares

# Teorema (folgas complementares)

Dadas uma solução ótima **x** <sup>∗</sup> de **PLP**(c, A, b) e uma solução ótima **y** <sup>∗</sup> de **DLP**(c, A, b), temos:

$$
(c - Aty*)tx* = 0 e (b - Ax*)ty* = 0.
$$

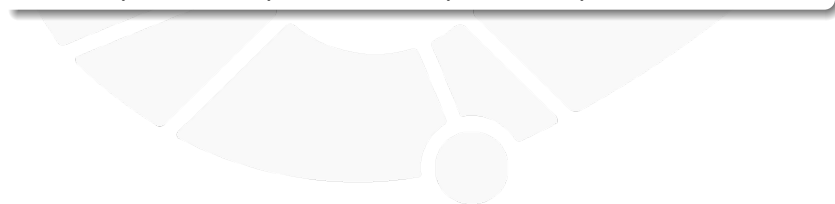

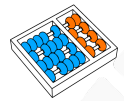

# Prova

# Qualquer par (**x**, **y**) de soluções viáveis do primal e o dual satisfazem:

# Prova

Qualquer par (**x**, **y**) de soluções viáveis do primal e o dual satisfazem:

 $A^t$ y  $\leq$   $\epsilon$ 

# Prova

Qualquer par (**x**, **y**) de soluções viáveis do primal e o dual satisfazem:

> $A^t$ y  $\leq$  c  $(x \ge 0)$

# Prova

Qualquer par (**x**, **y**) de soluções viáveis do primal e o dual satisfazem:

> $A^t$ **y**  $\leq c$  (**x**  $\geq 0$ )  $\Rightarrow$   $(A^t y)^t x \leq c^t x$

# Prova

Qualquer par (**x**, **y**) de soluções viáveis do primal e o dual satisfazem:

> $A^t$ **y**  $\leq c$  (**x**  $\geq 0$ )  $\Rightarrow$   $(A^t y)^t x \leq c^t x$  $\Rightarrow$  **y**<sup>t</sup> $A$ **x**  $\leq$   $c$ <sup>t</sup>**x**

# Prova

Qualquer par (**x**, **y**) de soluções viáveis do primal e o dual satisfazem:

> $A^t$ **y**  $\leq c$  (**x**  $\geq 0$ )  $\Rightarrow$   $(A^t y)^t x \leq c^t x$  $\Rightarrow$  **y**<sup>t</sup> $A$ **x**  $\leq$  c  $(Ax \geq b)$

# Prova

Qualquer par (**x**, **y**) de soluções viáveis do primal e o dual satisfazem:

> $A^t$ **y**  $\leq c$  (**x**  $\geq 0$ )  $\Rightarrow$   $(A^t y)^t x \leq c^t x$  $\Rightarrow$  **y**<sup>t</sup> $Ax \leq c$ <sup>t</sup>**x** ( $Ax \geq b$ )  $\Rightarrow$  **y**<sup>t</sup> $b \le y^t A x \le c^t x$

# Prova

Qualquer par (**x**, **y**) de soluções viáveis do primal e o dual satisfazem:

$$
Aty \le c \qquad (x \ge 0)
$$
  
\n
$$
\Rightarrow (Aty)tx \le ctx
$$
  
\n
$$
\Rightarrow ytAx \le ctx \qquad (Ax \ge b)
$$
  
\n
$$
\Rightarrow ytb \le ytAx \le ctx
$$

Como (**x** ∗ , **y** ∗ ) são ótimas (pela dualidade forte):

# Prova

Qualquer par (**x**, **y**) de soluções viáveis do primal e o dual satisfazem:

$$
Aty \le c \qquad (x \ge 0)
$$
  
\n
$$
\Rightarrow (Aty)tx \le ctx
$$
  
\n
$$
\Rightarrow ytAx \le ctx \qquad (Ax \ge b)
$$
  
\n
$$
\Rightarrow ytb \le ytAx \le ctx
$$

Como (**x** ∗ , **y** ∗ ) são ótimas (pela dualidade forte):

 $y^{*t}b = y^{*t}Ax^{*} = c^{t}x^{*}$ 

# Prova

Qualquer par (**x**, **y**) de soluções viáveis do primal e o dual satisfazem:

$$
Aty \le c \qquad (x \ge 0)
$$
  
\n
$$
\Rightarrow (Aty)tx \le ctx
$$
  
\n
$$
\Rightarrow ytAx \le ctx \qquad (Ax \ge b)
$$
  
\n
$$
\Rightarrow ytb \le ytAx \le ctx
$$

Como (**x** ∗ , **y** ∗ ) são ótimas (pela dualidade forte):

 $y^{*t}b = y^{*t}Ax^{*} = c^{t}x^{*}$ 

 $y^{*t}b - y^{*t}Ax^{*} = 0$  0 = c

$$
0 = c^t \mathbf{x}^* - \mathbf{y}^*{}^t A \mathbf{x}^*
$$

# Prova

Qualquer par (**x**, **y**) de soluções viáveis do primal e o dual satisfazem:

$$
Aty \le c \qquad (x \ge 0)
$$
  
\n
$$
\Rightarrow (Aty)tx \le ctx
$$
  
\n
$$
\Rightarrow ytAx \le ctx \qquad (Ax \ge b)
$$
  
\n
$$
\Rightarrow ytb \le ytAx \le ctx
$$

Como (**x** ∗ , **y** ∗ ) são ótimas (pela dualidade forte):

 $y^{*t}b = y^{*t}Ax^{*} = c^{t}x^{*}$ 

$$
y^{*t}b - y^{*t}Ax^{*} = 0
$$
  
\n
$$
(b - Ax^{*})^{t}y^{*} = 0
$$
  
\n
$$
0 = c^{t}x^{*} - y^{*t}Ax^{*}
$$
  
\n
$$
0 = (c - A^{t}y^{*})^{t*}x.
$$

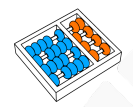

# Teste de otimalidade via folgas complementares

A solução (**xsalada** = 3, **xsopa** = 4) é ótima para o problema do almoço?

 $s.a$ :

 $min$  4 $x_{\text{salada}} + 6x_{\text{sopa}}$ 

 $80x_{\text{salada}} + 60x_{\text{sona}} \geq 450$  $0.4$ **x**<sub>salada</sub> +  $0.2$ **x**<sub>sopa</sub>  $\geq 2$  $-\mathsf{x}_{\text{salada}} - \mathsf{x}_{\text{sopa}} \geq -7$  $\mathbf{x}_{\text{salada}}, \mathbf{x}_{\text{sopa}} \geq 0$ 

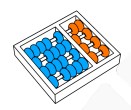

Dada a solução (**xsalada** = 3, **xsopa** = 4), para testar sua otimalidade, analisamos as restrições e as variáveis duais:

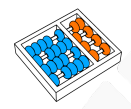

# Teste de otimalidade via folgas complementares

Dada a solução (**xsalada** = 3, **xsopa** = 4), para testar sua otimalidade, analisamos as restrições e as variáveis duais:

$$
80xsalada + 60xsopa \ge 450
$$
 (y<sub>A</sub>)  
0.4x<sub>salada</sub> + 0.2x<sub>sopa</sub> \ge 2 (y<sub>B</sub>)  
-x<sub>salada</sub> - x<sub>sopa</sub> \ge -7 (y<sub>peso</sub>)

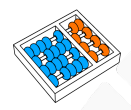

Dada a solução (**xsalada** = 3, **xsopa** = 4), para testar sua otimalidade, analisamos as restrições e as variáveis duais:

$$
80xsalada + 60xsopa \ge 450
$$
 (y<sub>A</sub>)  
0.4x<sub>salada</sub> + 0.2x<sub>sopa</sub> \ge 2 (y<sub>B</sub>)  
-x<sub>salada</sub> - x<sub>sopa</sub> \ge -7 (y<sub>peso</sub>)

Substituímos os valores (**xsalada** = 3, **xsopa** = 4) nas restrições:

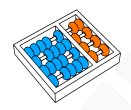

Dada a solução (**xsalada** = 3, **xsopa** = 4), para testar sua otimalidade, analisamos as restrições e as variáveis duais:

$$
80xsalada + 60xsopa \ge 450
$$
 (y<sub>A</sub>)  
0.4x<sub>salada</sub> + 0.2x<sub>sopa</sub> \ge 2 (y<sub>B</sub>)  
-x<sub>salada</sub> - x<sub>sopa</sub> \ge -7 (y<sub>peso</sub>)

Substituímos os valores (**xsalada** = 3, **xsopa** = 4) nas restrições:

$$
80(3) + 60(4) = 480 > 450
$$
 (y<sub>A</sub> = 0)  
0.4(3) + 0.2(4) = 2 (y<sub>B</sub> \ge 0)  
-3 - 4 = -7 (y<sub>peso</sub> \ge 0)

# Teste de otimalidade via folgas complementares

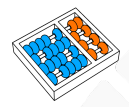

$$
80(3) + 60(4) = 480 > 450 \t (y_A = 0)
$$
  
0.4(3) + 0.2(4) = 2 \t (y\_B \ge 0)  
-3 - 4 = -7 \t (y<sub>peso</sub> \ge 0)

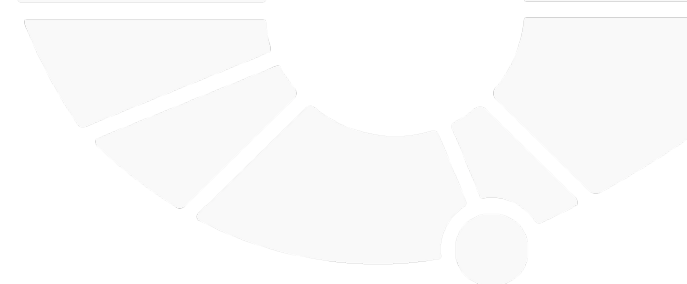

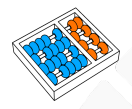

$$
80(3) + 60(4) = 480 > 450 \qquad (y_A = 0)
$$
  
0.4(3) + 0.2(4) = 2 \qquad (y\_B \ge 0)  
-3 - 4 = -7 \qquad (y\_{\text{peso}} \ge 0)

Analisamos as restrições duais para  $(y_A = 0, y_B, y_{\text{peso}})$ :

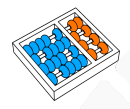

$$
80(3) + 60(4) = 480 > 450 \t (y_A = 0)
$$
  
0.4(3) + 0.2(4) = 2 \t (y\_B \ge 0)  
-3 - 4 = -7 \t (y<sub>peso</sub> \ge 0)

Analisamos as restrições duais para  $(y_A = 0, y_B, y_{\text{peso}})$ :

 $80(0) + 0.4y_B - y_{\text{peso}} \le 4$  $60(0) + 0.2y_B - y_{\text{peso}} \le 6$ 

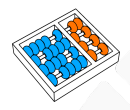

$$
80(3) + 60(4) = 480 > 450 \t (y_A = 0)
$$
  
0.4(3) + 0.2(4) = 2 \t (y\_B \ge 0)  
-3 - 4 = -7 \t (y<sub>peso</sub> \ge 0)

Analisamos as restrições duais para ( $y_A = 0$ ,  $y_B$ ,  $y_{\text{peso}}$ ):

 $80(0) + 0.4y_B - y_{\text{peso}} \le 4$  $60(0) + 0.2y_B - y_{\text{peso}} \le 6$ 

As restrições duais associadas com variáveis primais que não são nulas devem ser satisfeitas na igualdade:

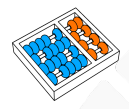

$$
80(3) + 60(4) = 480 > 450 \t (y_A = 0)
$$
  
0.4(3) + 0.2(4) = 2 \t (y\_B \ge 0)  
-3 - 4 = -7 \t (y<sub>peso</sub> \ge 0)

Analisamos as restrições duais para ( $y_A = 0$ ,  $y_B$ ,  $y_{\text{peso}}$ ):

 $80(0) + 0.4y_B - y_{\text{peso}} \le 4$  $60(0) + 0.2y_B - y_{\text{ness}} \le 6$ 

As restrições duais associadas com variáveis primais que não são nulas devem ser satisfeitas na igualdade:

$$
80(0) + 0.4y_B - y_{\text{peso}} = 4 \qquad (x_{\text{salada}} = 3 \neq 0)
$$
  

$$
60(0) + 0.2y_B - y_{\text{peso}} = 6 \qquad (x_{\text{sopa}} = 4 \neq 0)
$$

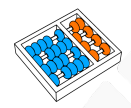

# Teste de otimalidade via folgas complementares

 $80(0) + 0.4y_B - y_{\text{peso}} = 4$   $(x_{\text{salada}} = 3 \neq 0)$  $60(0) + 0.2y_B - y_{\text{peso}} = 6$  ( $x_{\text{sopa}} = 4 \neq 0$ )

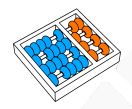

# Teste de otimalidade via folgas complementares

 $80(0) + 0.4y_B - y_{\text{peso}} = 4$   $(x_{\text{salada}} = 3 \neq 0)$  $60(0) + 0.2y_B - y_{\text{peso}} = 6$  ( $x_{\text{sona}} = 4 \neq 0$ )

A solução do sistema é  $(y_A = 0, y_B = -10, y_{peso} = -8)$  que não é viável.

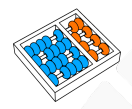

# Teste de otimalidade via folgas complementares

 $80(0) + 0.4y_B - y_{\text{peso}} = 4$  ( $x_{\text{salada}} = 3 \neq 0$ )  $60(0) + 0.2y_B - y_{\text{peso}} = 6$  ( $x_{\text{sona}} = 4 \neq 0$ )

A solução do sistema é  $(y_A = 0, y_B = -10, y_{\text{peso}} = -8)$  que não é viável.

Como não há solução viável **y** do dual associada com (**xsalada** = 3, **xsopa** = 4), temos que essa solução do primal **NÃO PODE SER ÓTIMA**.

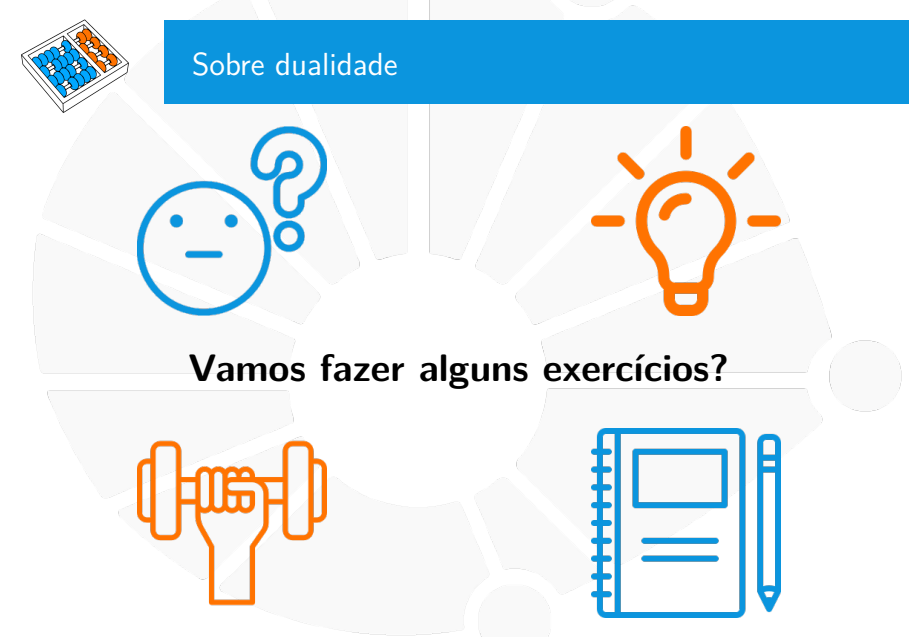
#### [Teoremas de dualidade](#page-24-0)

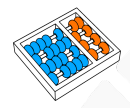

# Exercício 1.

Responda as seguintes questões para cada um dos exercícios da aula anterior: transporte aéreo, barco de carga e comunicação entre servidores:

a) Apresente uma formulação dual e explique o significado das variáveis.

b) Selecione uma solução viável do primal e teste otimalidade via folgas complementares.

<span id="page-73-0"></span>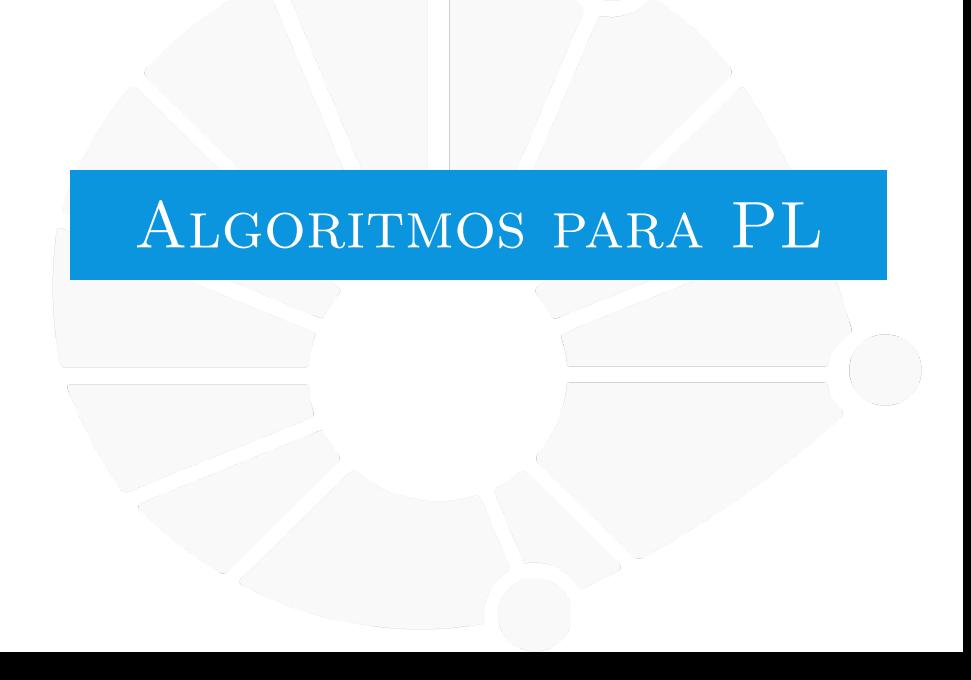

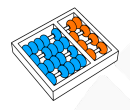

# Simplex. George Dantzig

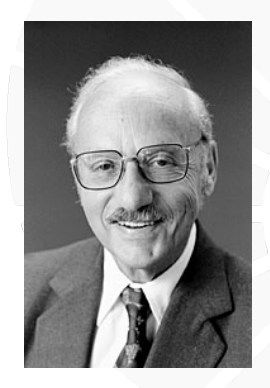

George Bernard Dantzig (8/11/1914−13/5/2005, Estados Unidos) Pesquisa:

- Programação linear.
- Pesquisa operacional.
- Engenharia industrial.

Prêmios:

- John von Neumann Theory Prize do Institute for Operations Research and the Management Sciences (1975).
- I **National Medal of Science** em Mathematical, Statistical, and Computational Sciences (1975).
- Harvey Prize (1985).
- Harold Pender Award (1995).

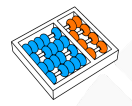

# Simplex. Propriedades

Como as restrições de um programa linear definem um politopo P como região viável, se existe uma solução ótima para o programa linear, então um dos extremos do politopo é ótimo.

Ademais, os extremos do politopo são pontos em que as variáveis não nulas correspondem a colunas linearmente independentes da matriz de restrições. Portanto, se existe um ótimo, então uma solução ótima pode ser obtida considerando uma base da matriz de restrições.

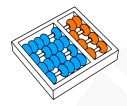

# Algoritmo Simplex

**Ideia**. Começa com uma base B da matriz de restrições A e computa a solução associada (um ponto extremo). A cada iteração, se movimente a um ponto extremo adjacente somente se o valor objetivo pode melhorar. Se existir uma melhora, então esta é obtida aumentando o valor de uma variável **x<sup>i</sup>** cuja coluna **i** está fora de B (**x<sup>i</sup>** = 0). Nesse caso, substituir uma coluna de B por **i**.

**Complexidade**. Para garantir eficiência, o algoritmo mantém uma tabela (tableau) que atualiza a cada iteração. Essa tabela permite encontrar a variável **x<sup>i</sup>** e calcular o novo extremo muito rápido. Contudo, no pior caso, o algoritmo precisará enumerar cada extremo, sendo o número de pontos extremos exponencial no número de variáveis do programa linear.

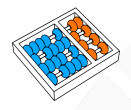

# Elipsoides. Leonid Khachiyan

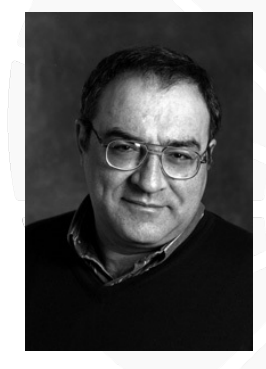

Leonid Genrikhovich Khachiyan (3/5/1952 − 29/4/2005, Rússia) Pesquisa:

- **Programação linear.**
- **Programação matemática.**
- $\blacktriangleright$  Teoria poliedral.
- $\blacktriangleright$  Teoria da complexidade e dos grafos.

Prêmios:

**Fulkerson Prize** da American Mathematical Society & Mathematical Programming Society (1982).

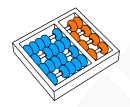

# Método de elipsoides para problemas convexos

Considere um **ORÁCULO SEPARADOR**, ou seja, uma função que recebe um conjunto convexo S e um ponto x, indicando se  $x \in S$  ou retornando um hiperplano que separa  $x$  de  $S$ .

Para determinar se um conjunto convexo  $S$  é viável, comecamos com um elipsoide  $\mathcal E$ (grande o suficiente) que contenha S e, a cada iteração, perguntamos ao oráculo se o centro do elipsoide  $x$  está em  $S$ . Se não estiver, considere que  $H$  é um hiperplano que separa x de S e atualize  $\mathcal E$  para ser o elipsoide de menor volume que contém  $\mathcal E \cap H^+$ . Para se  $x \in S$  ou se o volume de  $\mathcal E$  for menor que certo limite.

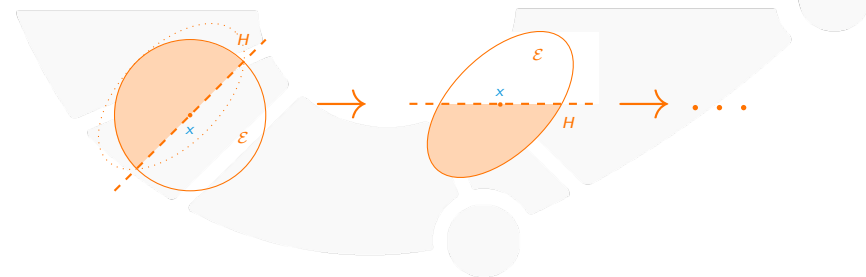

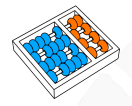

# Método dos elipsoides para PL

Foi provado que o método dos elipsoides aplicado a programação linear requer tempo polinomial para solucionar o problema.

**Complexidade**.  $O(n^6 \times \langle I \rangle)$ , onde n é o número de variáveis e  $\langle I \rangle$ é o tamanho (em bits) da instância.

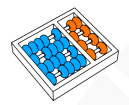

# Projeções. Narendra Karmarkar

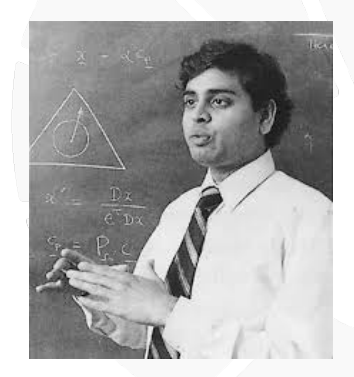

Narendra Krishna Karmarkar (15/11/1955, Índia) Pesquisa:

- Programação linear.
- **Problemas não-lineares**
- **Arquitetura de computadores.**

Prêmios:

- **Frederick W. Lanchester Prize da** Operations Research Society of America (1984).
- **Fulkerson Prize** da American Mathematical Society & Mathematical Programming Society (1988).
- **Paris Kanellakis Award** da Association for Computing Machinery (2000).

# Propriedade

Dados um politopo P e um ponto interior  $c \in P$ , existe uma transformação para um politopo  $P'$  com ponto interior  $c'$ , tal que o fator entre o raio  $(r_s)$  da menor esfera que contém  $P'$  com centro em  $c'$  e o raio  $(r_l)$  da maior esfera contida em  $P'$  com centro em  $c'$  é  $O(n)$ .

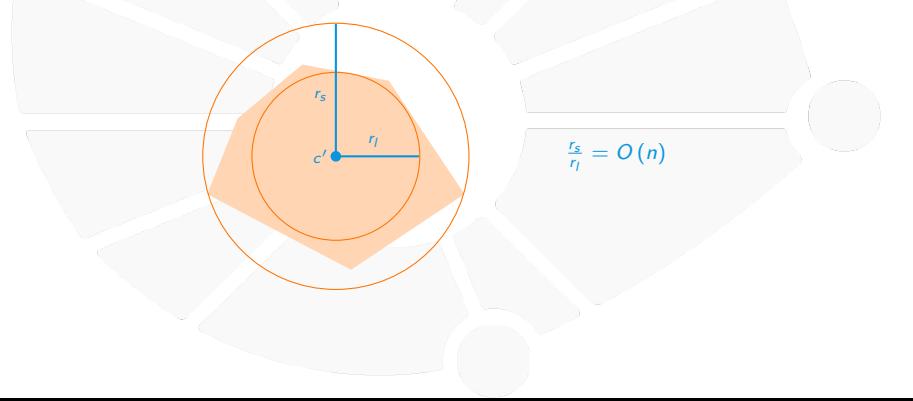

# Algoritmo

**Ideia**. Aplicar repetidamente transformações, cada uma seguida por uma otimização da esfera inscrita, para obter uma sequência de pontos que converge a uma solução ótima em tempo polinomial.

**Complexidade**.  $O(n^{3.5} \times \langle I \rangle)$ , onde *n* é o número de variáveis e  $\langle I \rangle$  o tamanho (em bits) da instância.

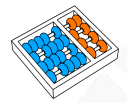

# Resultados mais rápidos

- $\triangleright$  O  $((m + n)^{1.5} \times n \times L)$ . Pravin M. Vaidya. "Speeding-up linear programming using fast matrix optimization". **FOCS**, 1989.
- ▶  $O((nnz(A) + n^2) \times \sqrt{n} \times L)$ . Yin Tat Lee and Aaron Sidford. "Efficient inverse maintenance and faster algorithms for linear programming". **FOCS**, 2015.
- $\triangleright$  O  $(n^{2.166} \times L)$ . Michael B. Cohen, Yin Tat Lee and Zhao Song. "Solving linear programs in the current matrix multiplication time". **STOC**, 2019.
- $\triangleright$  O  $(n^{2.055} \times L)$ . Shunhua Jiang, Zhao Song, Omri Weinstein and Hengjie Zhang. "Faster dynamic matrix inverse for faster LPs". **ArXiv**, 2020.

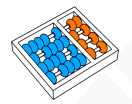

# Famílias de algoritmos para PL

**Troca de base: Simplex, Geração de colunas, Algoritmos** criss-cross.

**IMétodos de ponto interior: Elipsoides, Projetivos,** Multiplicação de matrizes.

# <span id="page-85-0"></span>PROGRAMAÇÃO LINEAR [inteira mista](#page-85-0)

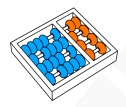

# Limpando o planeta

A industria química **Sem Canudos** desenvolveu uma substancia capaz de eliminar o plástico desperdiçado. A quantidade de moléculas que a substancia consegue reduzir é três vezes o voluma da substancia. Contudo, a reação entre o plástico e a substancia aumenta a distância entre as moléculas de plástico sete vezes, que implica em um aumento de volume proporcional. Como a reação ocorre em tanques de 20000gal, o total do volume que a reação pode ocupar deve ser limitado por esse espaço. Ademais, a reação é somente bem sucedida se o volume de plástico não for maior que 2000 gal a mais do que o volume da substancia. Também, por razões de segurança. a diferença entre 16 vezes o volume de plástico menos 10 vezes o da substancia deve ser de pelo menos 19000 gal.

A industria não produz menos que 500gal de substancia por cada reação e para cada 1000gal de plástico eliminado o lucro é \$50.00, enquanto o custo de produzir 1000gal da substancia é \$20.00.

Qual deve ser o volume de plástico e de substancia por cada reação para maximizar o lucro?

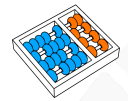

# Limpando o planeta

**xp**, volume (em 1000gal) de plástico a ser usado na reação.

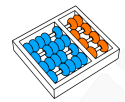

# Limpando o planeta

**xp**, volume (em 1000gal) de plástico a ser usado na reação. **xs**, volume (em 1000gal) de substancia a ser usada na reação.

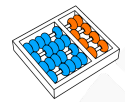

# Limpando o planeta

**xp**, volume (em 1000gal) de plástico a ser usado na reação. **xs**, volume (em 1000gal) de substancia a ser usada na reação.

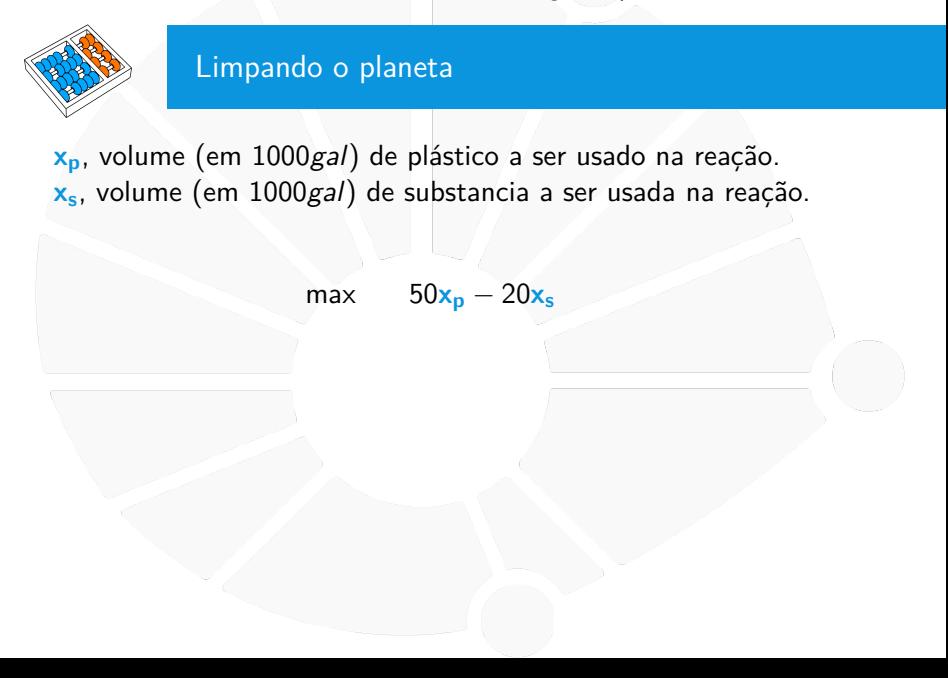

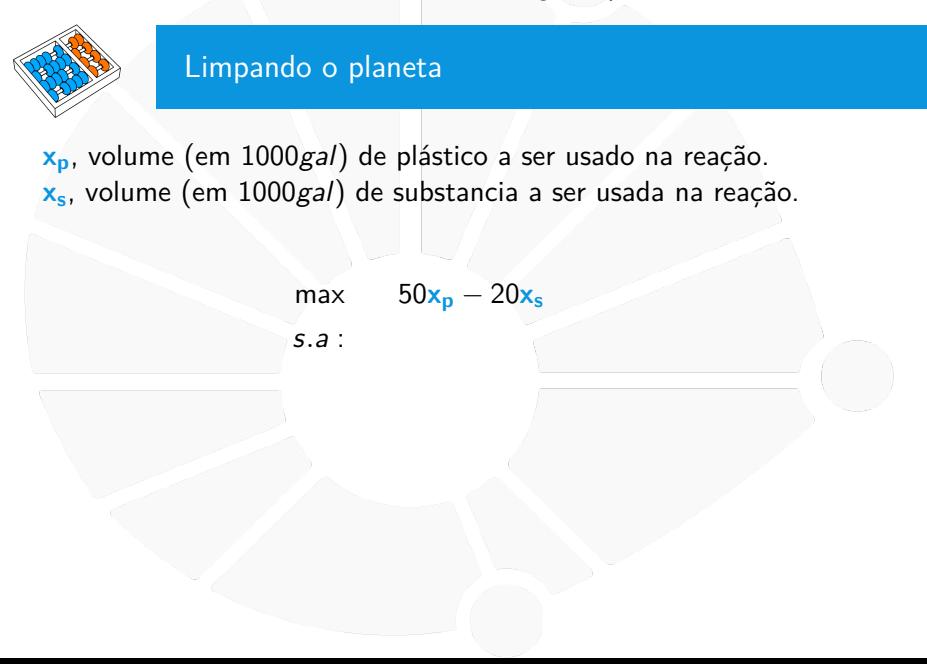

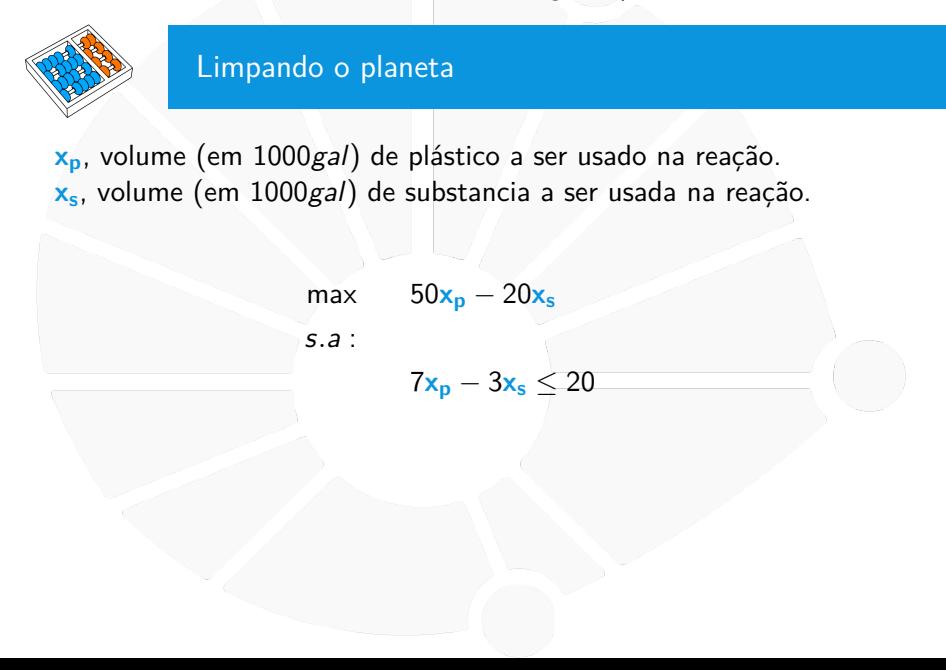

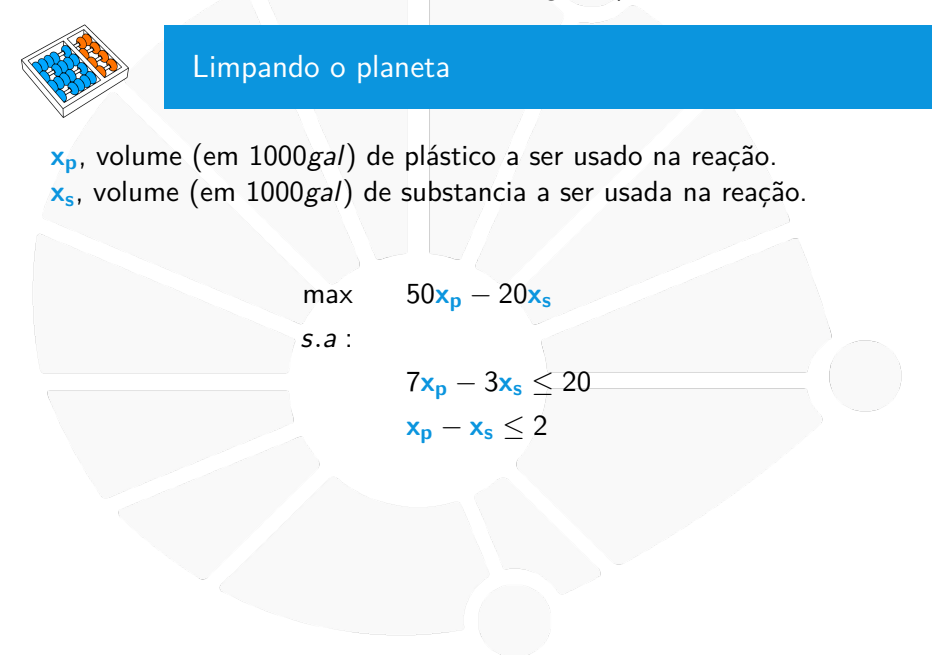

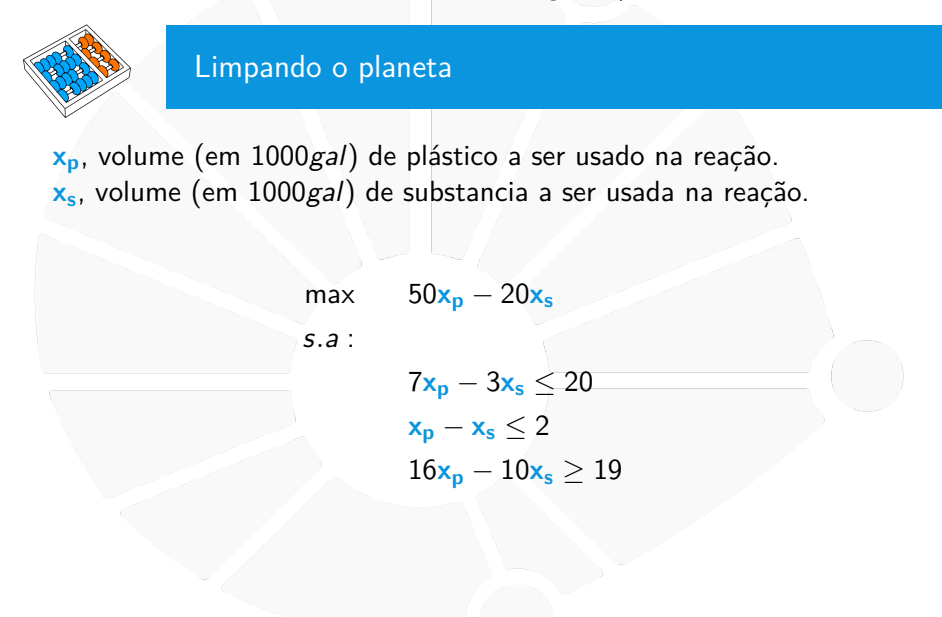

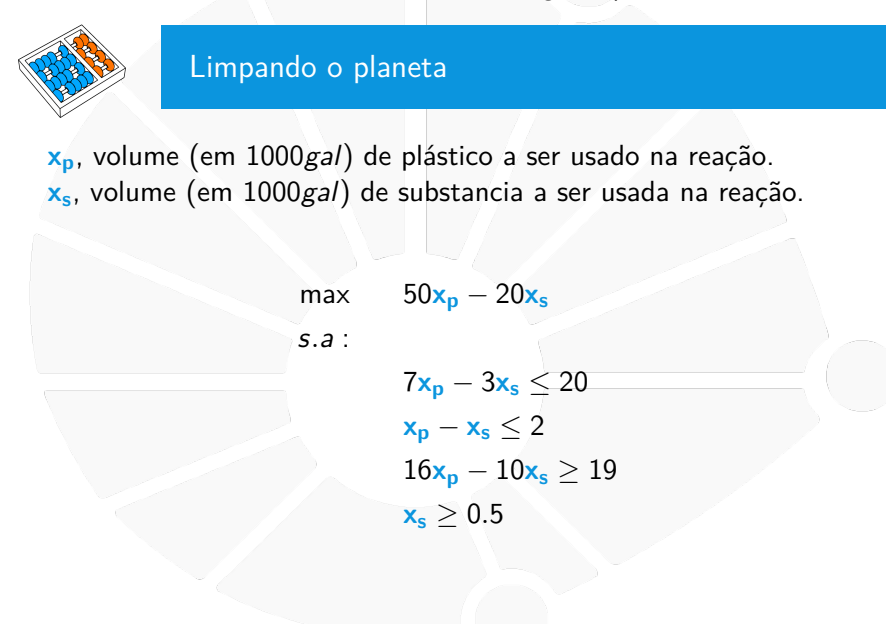

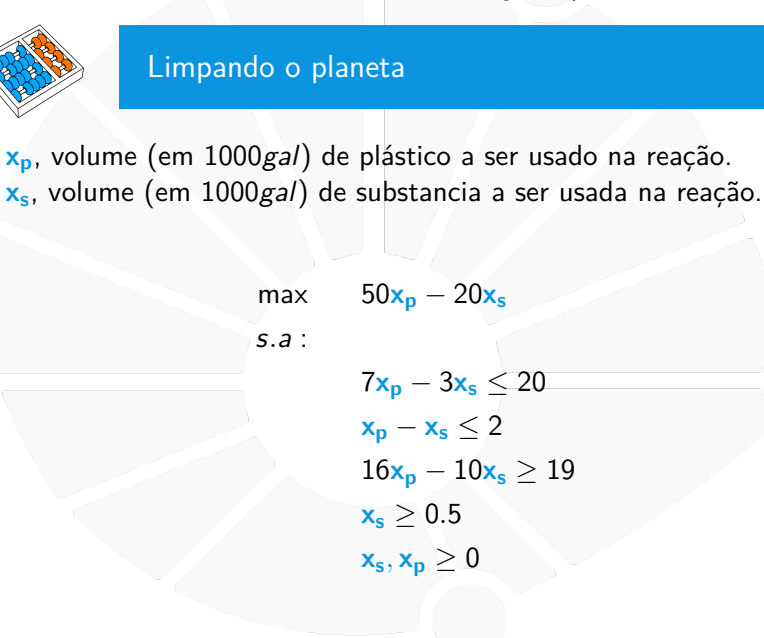

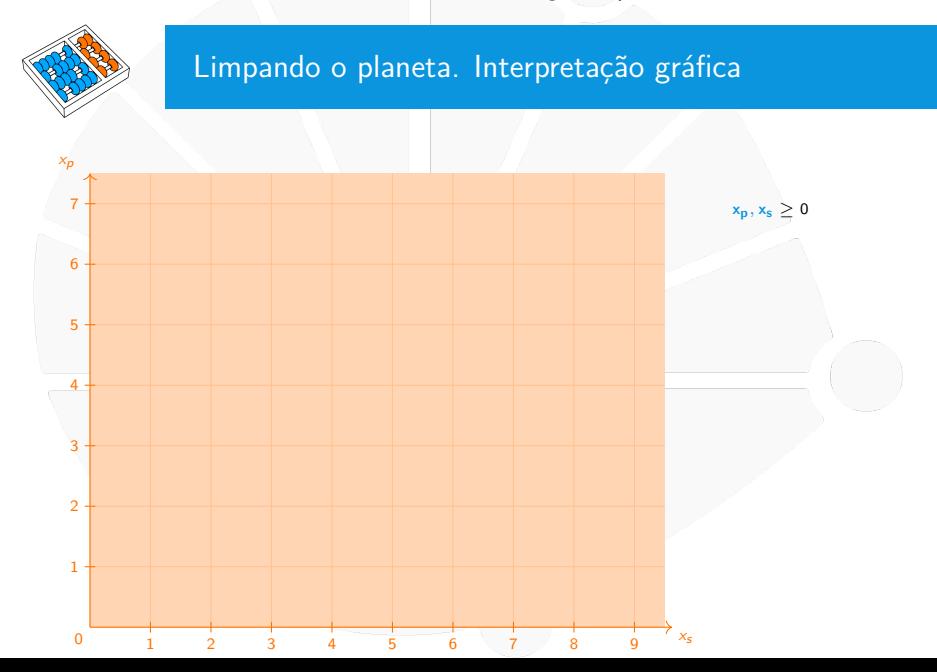

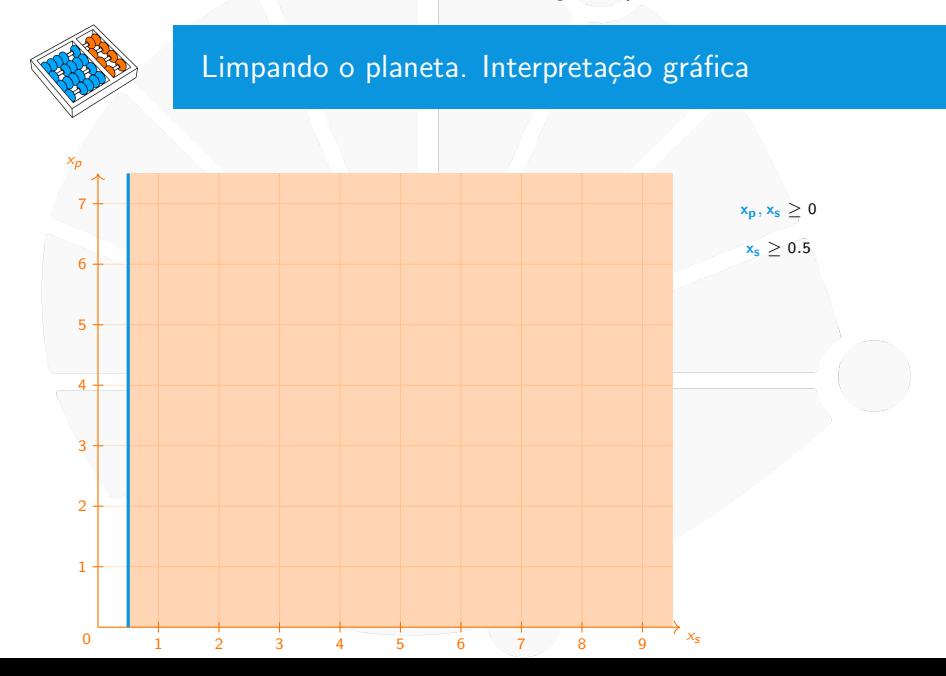

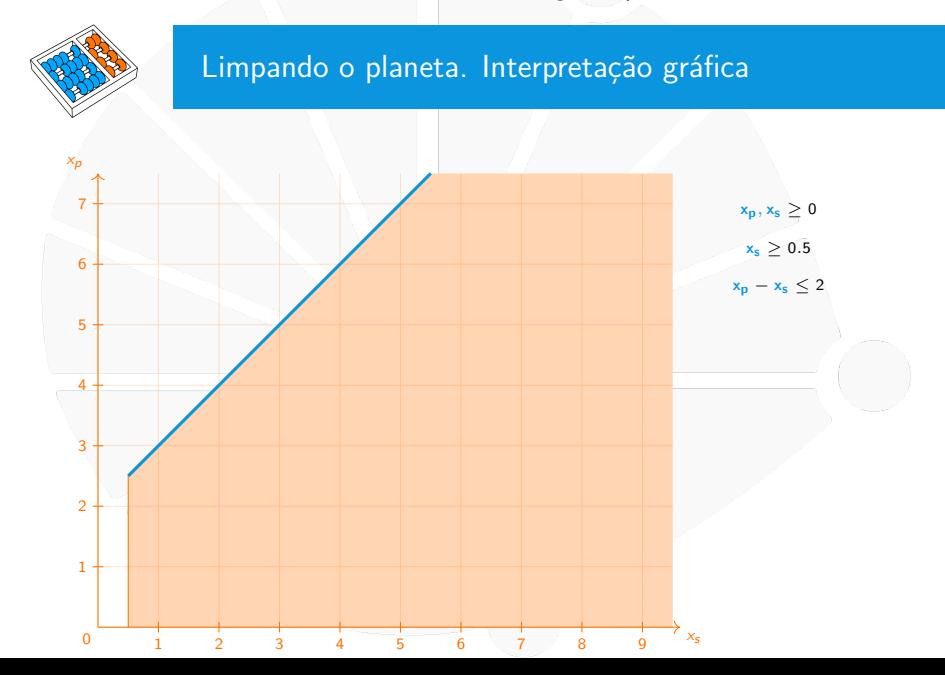

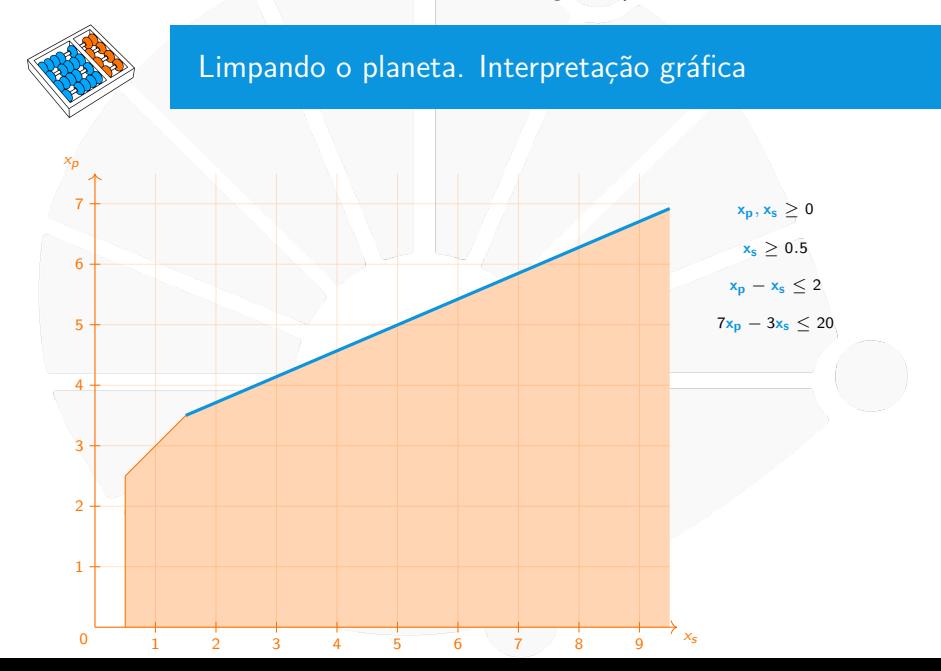

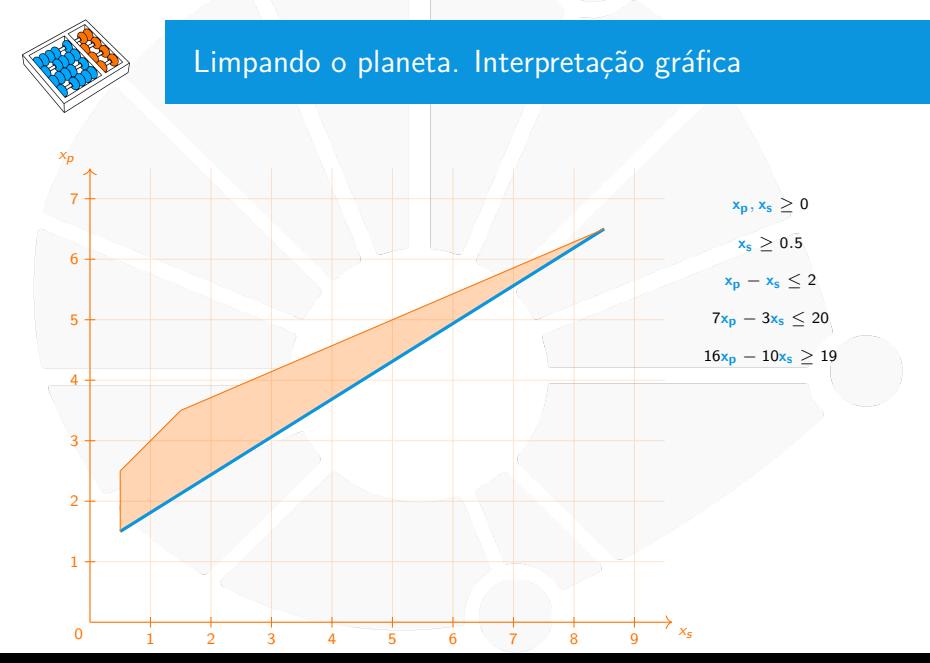

# Limpando o planeta. Interpretação gráfica

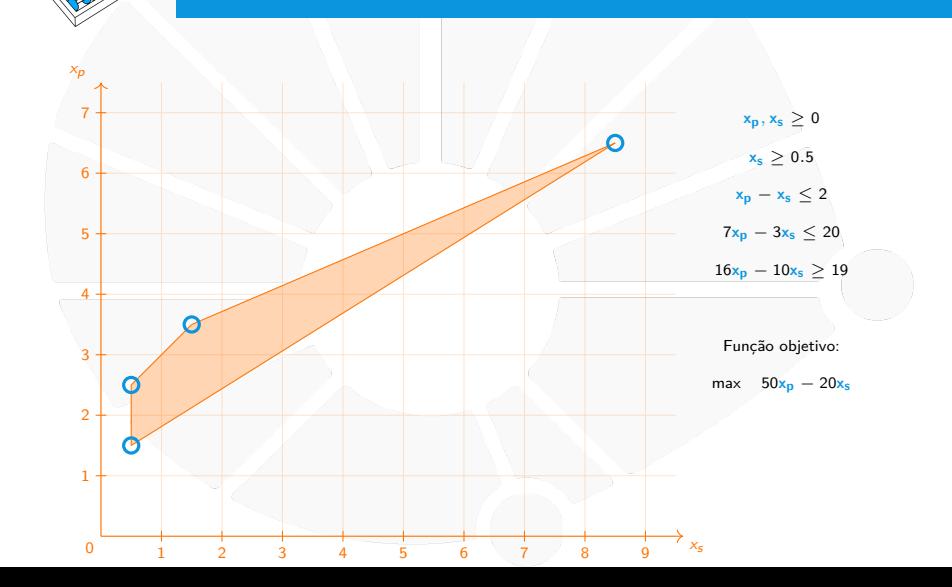

# Limpando o planeta. Interpretação gráfica

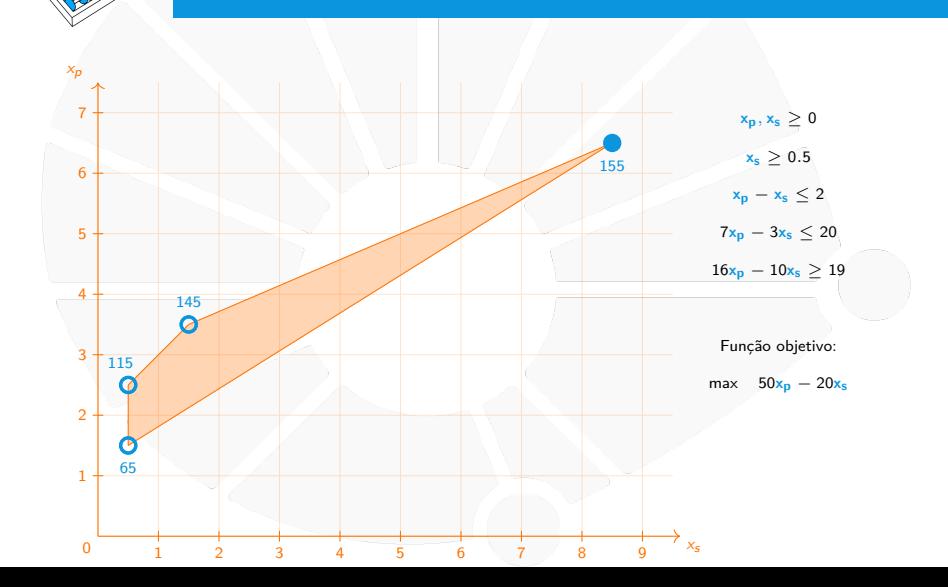

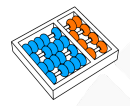

# Limpando o planeta. Restrições de integralidade

Se o plástico foi previamente processado em blocos de volume 1000gal cada, que não podem ser divididos, então o que acontece com a região viável do problema?

# Limpando o planeta. Interpretação gráfica

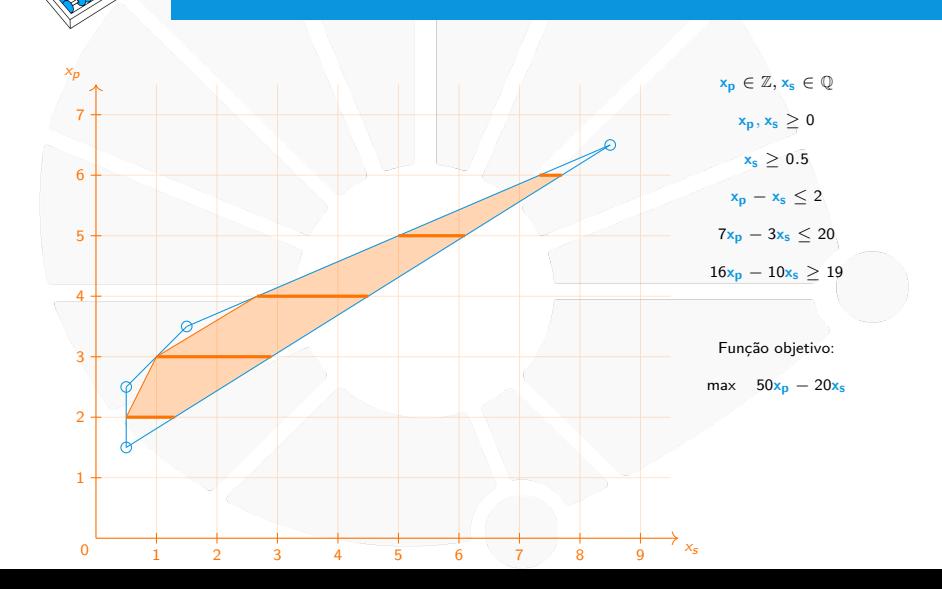

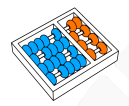

# Limpando o planeta. Restrições de integralidade

Se o plástico foi previamente processado em blocos de volume 1000gal cada, que não podem ser divididos, então o que acontece com a região viável do problema?

Que acontece se a substancia é também produzida em contêineres de 1000gal e tampouco pode ser dividida?

# Limpando o planeta. Interpretação gráfica

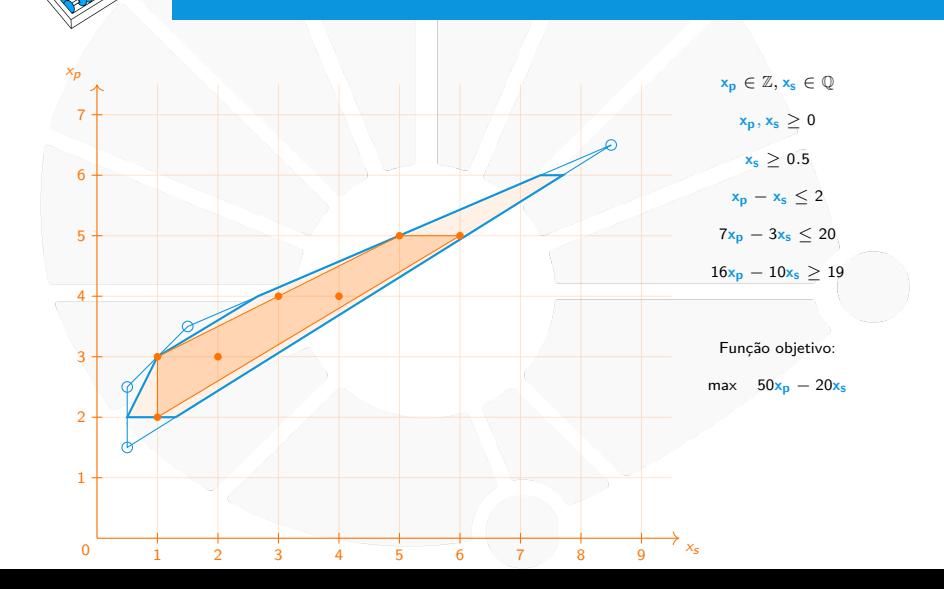
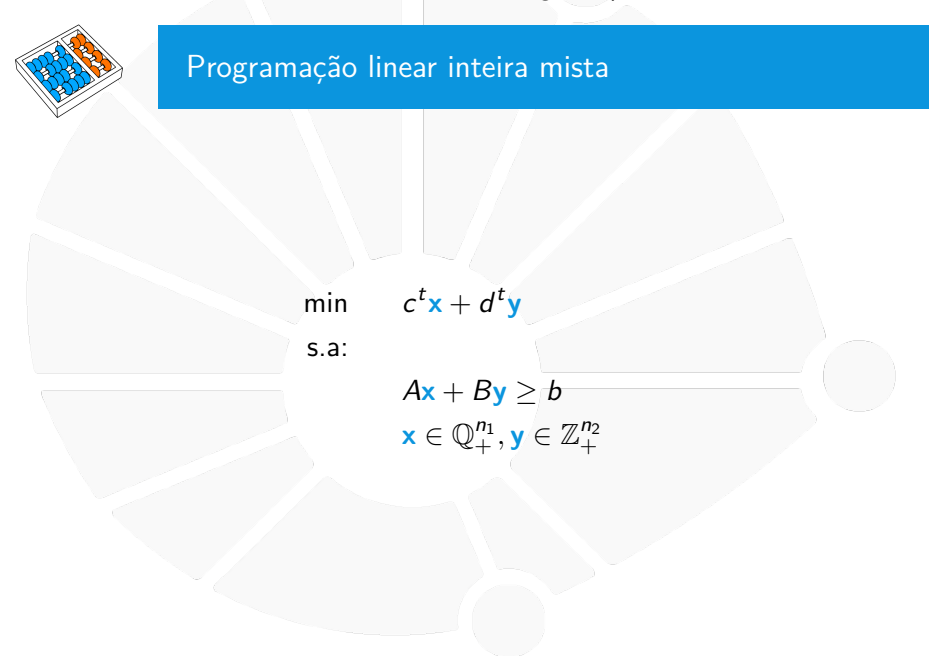

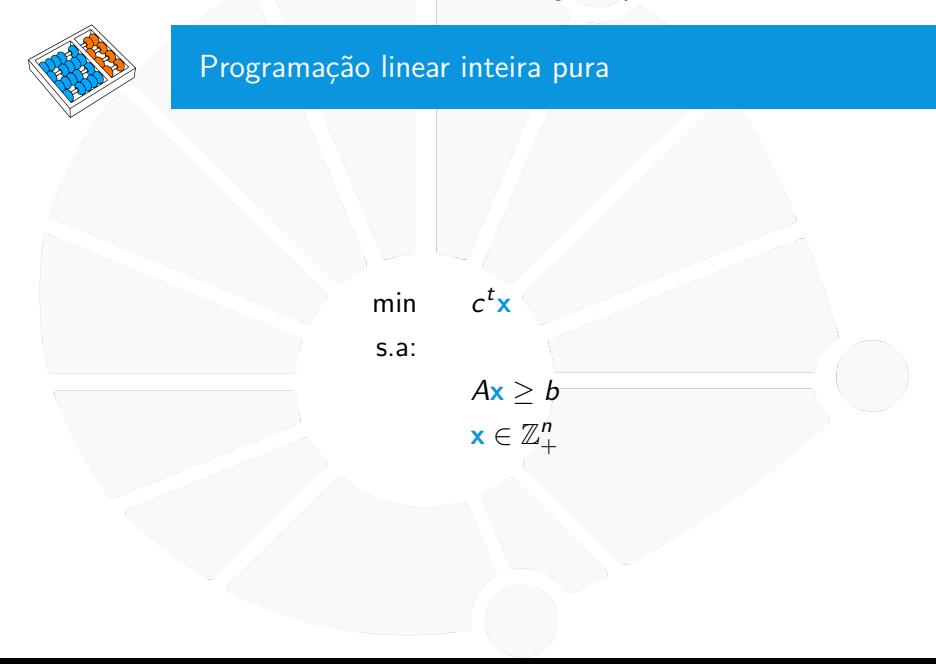

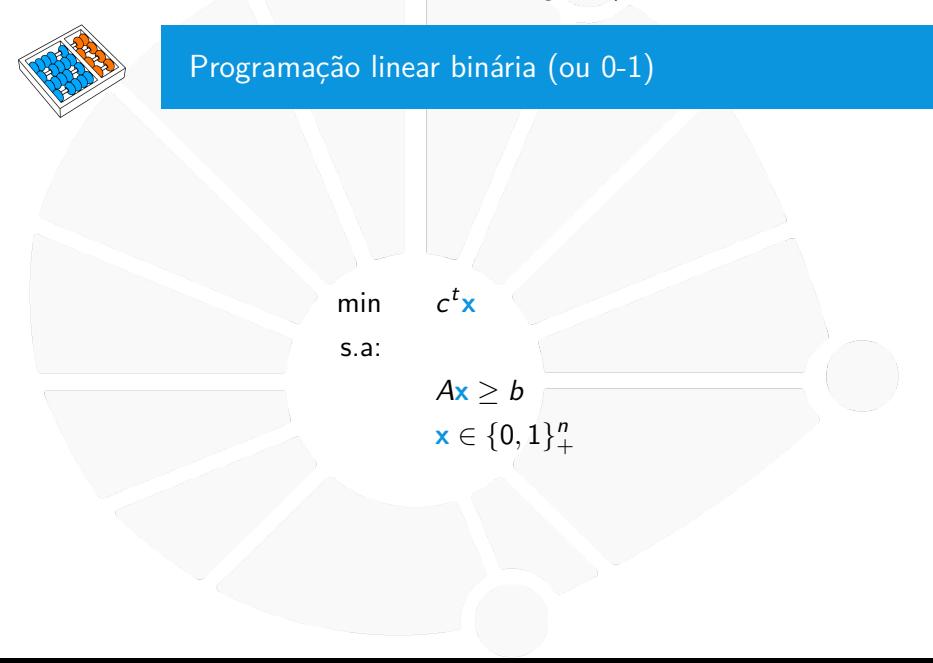

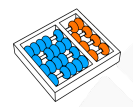

## Algumas equivalências

## $\min c^t x \equiv \max -c^t x$

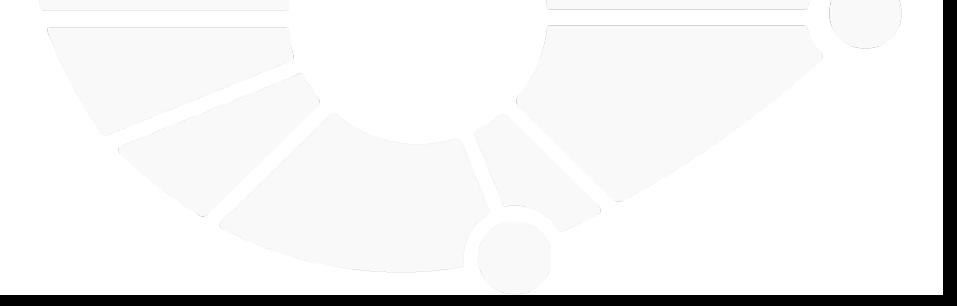

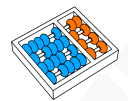

## Algumas equivalências

## $\min c^t x \equiv \max -c^t x$  $A\mathbf{x} \geq b \equiv -A\mathbf{x} \leq -b$

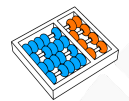

## Algumas equivalências

$$
\min \ c^t \mathbf{x} \equiv \max -c^t \mathbf{x}
$$
\n
$$
A\mathbf{x} \ge b \equiv -A\mathbf{x} \le -b
$$
\n
$$
A\mathbf{x} = b \equiv \begin{cases} Ax \le b \\ Ax \ge b \end{cases}
$$

## Algumas equivalências

 $\min c^t x \equiv \max -c^t x$  $Ax \ge b \equiv -Ax \le -b$  $A$ **x** = b  $\equiv \begin{cases} Ax \leq b \\ Ax \leq b \end{cases}$  $A$ **x**  $\geq$   $b$  $\mathbf{x}_i \in \mathbb{Z} \equiv \left\{ \begin{array}{l} \mathbf{x}'_i, \mathbf{x}''_i \in \mathbb{Z}_+ \\ \mathbf{x}_i \subseteq \mathbf{x}' \end{array} \right.$  $\mathbf{x}_i = \mathbf{x}'_i - \mathbf{x}''_i$ 

## Vantagens

## Melhora consideravelmente a capacidade de modelar:

## Vantagens

## Melhora consideravelmente a capacidade de modelar:

 $\blacktriangleright$  Maior flexibilidade na modelagem.

## Vantagens

Melhora consideravelmente a capacidade de modelar:

 $\blacktriangleright$  Maior flexibilidade na modelagem.

 $\blacktriangleright$  Modelos mais realistas.

## Vantagens

Melhora consideravelmente a capacidade de modelar:

Maior flexibilidade na modelagem.

 $\blacktriangleright$  Modelos mais realistas.

**Permite modelar restrições lógicas.** 

## Vantagens

Melhora consideravelmente a capacidade de modelar:

**IMaior flexibilidade na modelagem.** 

- $\blacktriangleright$  Modelos mais realistas.
- **Permite modelar restrições lógicas.**
- **Capaz de modelar funções não lineares.**

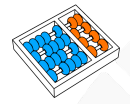

## **Desvantagens**

## **IN Maior dificuldade para modelar.**

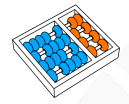

## **Desvantagens**

**IN Maior dificuldade para modelar.** 

▶ Pode ser muito mais difícil de solucionar.

**FICO** 

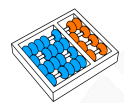

## Programas comerciais

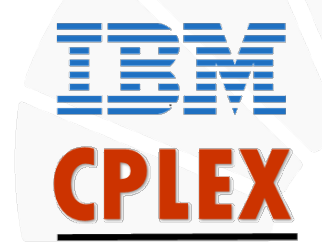

## **GUROBI OPTIMIZATION**

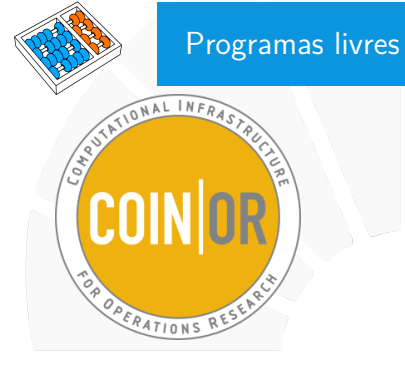

#### /Insolve

Ipsolve Mixed Integer Linear Programming (MILP) solver Brought to you by: keikland, peno64

## **GLPK (GNU Linear Programming Kit)**

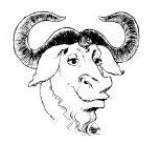

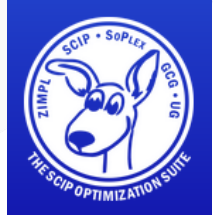

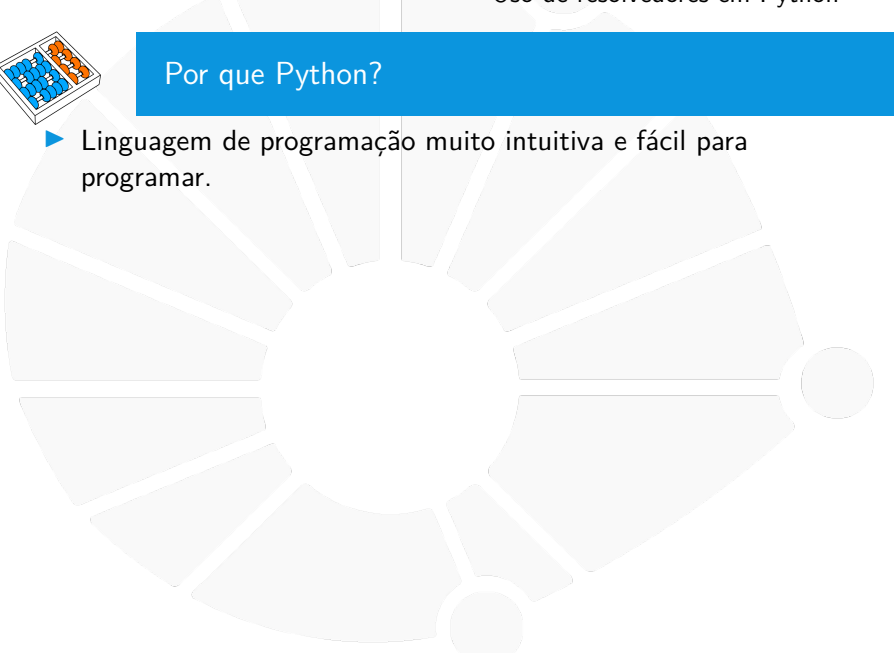

## Por que Python?

Linguagem de programação muito intuitiva e fácil para programar.

**Popularidade e constante crescimento na comunidade:** 

## Por que Python?

Linguagem de programação muito intuitiva e fácil para programar.

**Popularidade e constante crescimento na comunidade:** 

 $\blacktriangleright$  1<sup>ra</sup> [no índice TIOBE](https://www.tiobe.com/tiobe-index)  $\mathbb{Z}$ .

## Por que Python?

Linguagem de programação muito intuitiva e fácil para programar.

I Popularidade e constante crescimento na comunidade:

 $\blacktriangleright$  1<sup>ra</sup> [no índice TIOBE](https://www.tiobe.com/tiobe-index)  $\mathbb{Z}$ .

 $\rightarrow$  2<sup>da</sup> [no GitHub](https://octoverse.github.com/2022/top-programming-languages)  $\vec{A}$ .

## Por que Python?

Linguagem de programação muito intuitiva e fácil para programar.

I Popularidade e constante crescimento na comunidade:

 $\blacktriangleright$  1<sup>ra</sup> [no índice TIOBE](https://www.tiobe.com/tiobe-index)  $\mathbb{Z}$ .

 $\rightarrow$  2<sup>da</sup> [no GitHub](https://octoverse.github.com/2022/top-programming-languages)  $\vec{A}$ .

Interface comum para diferentes resolvedores de programação linear inteira e mista(e.g., **PuLP/DipPy**):

## Por que Python?

Linguagem de programação muito intuitiva e fácil para programar.

**Popularidade e constante crescimento na comunidade:** 

 $\blacktriangleright$  1<sup>ra</sup> [no índice TIOBE](https://www.tiobe.com/tiobe-index)  $\mathbb{Z}$ .

 $\rightarrow$  2<sup>da</sup> [no GitHub](https://octoverse.github.com/2022/top-programming-languages)  $\vec{A}$ .

Interface comum para diferentes resolvedores de programação linear inteira e mista(e.g., **PuLP/DipPy**):

I Simplifica a codificação de um modelo.

## Por que Python?

Linguagem de programação muito intuitiva e fácil para programar.

**Popularidade e constante crescimento na comunidade:** 

 $\blacktriangleright$  1<sup>ra</sup> [no índice TIOBE](https://www.tiobe.com/tiobe-index)  $\mathbb{Z}$ .

 $\rightarrow$  2<sup>da</sup> [no GitHub](https://octoverse.github.com/2022/top-programming-languages)  $\vec{A}$ .

Interface comum para diferentes resolvedores de programação linear inteira e mista(e.g., **PuLP/DipPy**):

Simplifica a codificação de um modelo.

I Facilita chamados aos resolvedores durante a execução de algoritmos ou aplicações.

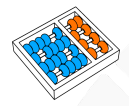

## Pulp. Descrição

**PuLP** é um modelador de programas lineares escrito em Python e permite integrar diferentes resolvedores.

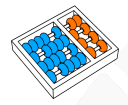

## Pulp. Descrição

**PuLP** é um modelador de programas lineares escrito em Python e permite integrar diferentes resolvedores.

As principais classes para codificar formulações são **LpProblem**, **LpVariable**, **LpConstraint** e **LpConstraintVar**.

As interfaces para os resolvedores são dadas pelas classes **LpSolver** e **LpSolver\_CMD**.

[Acesse a documentação aqui](https://coin-or.github.io/pulp/) $\overline{\mathbb{Z}}$ 

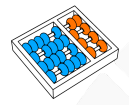

## Codificando formulações

Importando **PuLP** com suas classes e funções: from pulp import \*

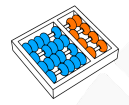

## Codificando formulações

Importando **PuLP** com suas classes e funções: from pulp import \*

Definindo as variáveis:

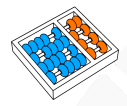

## Codificando formulações

Importando **PuLP** com suas classes e funções: from pulp import \*

Definindo as variáveis:

 $\triangleright$  minhaVariavel = LpVariable(nome, lowBound = None, upBound = None, cat =  $'$ Continuous',  $e = None$ )

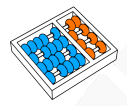

## Codificando formulações

Importando **PuLP** com suas classes e funções: from pulp import \*

Definindo as variáveis:

- $\triangleright$  minhaVariavel = LpVariable(nome, lowBound = None, upBound = None, cat =  $'$ Continuous',  $e =$  None)
- $\triangleright$  minhaVariavel = LpVariable.dicts(nome, índices, lowBound = None, upBound  $=$  None, cat  $= 0$ )

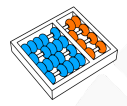

## Codificando formulações

Importando **PuLP** com suas classes e funções: from pulp import \*

Definindo as variáveis:

- $\triangleright$  minhaVariavel = LpVariable(nome, lowBound = None, upBound = None, cat =  $'$ Continuous',  $e =$  None)
- $\triangleright$  minhaVariavel = LpVariable.dicts(nome, índices, lowBound = None, upBound  $=$  None, cat  $= 0$ )

Definindo o problema:

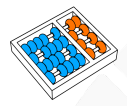

## Codificando formulações

Importando **PuLP** com suas classes e funções: from pulp import \*

Definindo as variáveis:

- $\triangleright$  minhaVariavel = LpVariable(nome, lowBound = None, upBound = None, cat =  $'$ Continuous',  $e =$  None)
- $\triangleright$  minhaVariavel = LpVariable.dicts(nome, índices, lowBound = None, upBound  $=$  None, cat  $= 0$ )

Definindo o problema:

 $\blacktriangleright$  meuProblema = LpProblem(nome, LpMinimize)

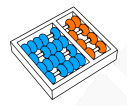

## Codificando formulações

Importando **PuLP** com suas classes e funções: from pulp import \*

Definindo as variáveis:

- $\triangleright$  minhaVariavel = LpVariable(nome, lowBound = None, upBound = None, cat =  $'$ Continuous',  $e =$  None)
- $\triangleright$  minhaVariavel = LpVariable.dicts(nome, índices, lowBound = None, upBound  $=$  None, cat  $= 0$ )

Definindo o problema:

- $\triangleright$  meuProblema = LpProblem(nome, LpMinimize)
- $\blacktriangleright$  meuProblema = LpProblem(nome, LpMaximize)

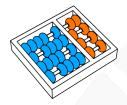

## Codificando formulações

Importando **PuLP** com suas classes e funções: from pulp import \*

Definindo as variáveis:

- $\triangleright$  minhaVariavel = LpVariable(nome, lowBound = None, upBound = None, cat =  $'$ Continuous',  $e =$  None)
- $\triangleright$  minhaVariavel = LpVariable.dicts(nome, índices, lowBound = None, upBound  $=$  None, cat  $= 0$ )

Definindo o problema:

- $\triangleright$  meuProblema = LpProblem(nome, LpMinimize)
- $\blacktriangleright$  meuProblema = LpProblem(nome, LpMaximize)

Definindo a função objetivo: meuProblema  $+=$  expressão, nome

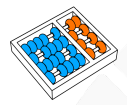

## Codificando formulações

Importando **PuLP** com suas classes e funções: from pulp import \*

Definindo as variáveis:

- $\triangleright$  minhaVariavel = LpVariable(nome, lowBound = None, upBound = None, cat =  $'$ Continuous',  $e =$  None)
- $\triangleright$  minhaVariavel = LpVariable.dicts(nome, índices, lowBound = None, upBound  $=$  None, cat  $= 0$ )

Definindo o problema:

- $\triangleright$  meuProblema = LpProblem(nome, LpMinimize)
- $\blacktriangleright$  meuProblema = LpProblem(nome, LpMaximize)

Definindo a função objetivo: meuProblema  $+=$  expressão, nome

Definindo as restrições:

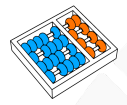

## Codificando formulações

Importando **PuLP** com suas classes e funções: from pulp import \*

Definindo as variáveis:

- $\triangleright$  minhaVariavel = LpVariable(nome, lowBound = None, upBound = None, cat =  $'$ Continuous',  $e =$  None)
- $\triangleright$  minhaVariavel = LpVariable.dicts(nome, índices, lowBound = None, upBound  $=$  None, cat  $= 0$ )

Definindo o problema:

- $\triangleright$  meuProblema = LpProblem(nome, LpMinimize)
- $\blacktriangleright$  meuProblema = LpProblem(nome, LpMaximize)

Definindo a função objetivo: meuProblema  $+=$  expressão, nome

Definindo as restrições:

 $\blacktriangleright$  meuProblema  $+=$  expressão  $<=$  valor
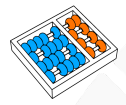

### Codificando formulações

Importando **PuLP** com suas classes e funções: from pulp import \*

Definindo as variáveis:

- $\triangleright$  minhaVariavel = LpVariable(nome, lowBound = None, upBound = None, cat =  $'$ Continuous',  $e =$  None)
- $\triangleright$  minhaVariavel = LpVariable.dicts(nome, índices, lowBound = None, upBound  $=$  None, cat  $= 0$ )

Definindo o problema:

- $\triangleright$  meuProblema = LpProblem(nome, LpMinimize)
- $\blacktriangleright$  meuProblema = LpProblem(nome, LpMaximize)

Definindo a função objetivo: meuProblema  $+=$  expressão, nome

Definindo as restrições:

- $\blacktriangleright$  meuProblema  $+=$  expressão  $<=$  valor
- $\triangleright$  meuProblema  $+=$  expressão  $==$  valor

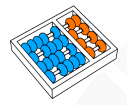

### Codificando formulações

Importando **PuLP** com suas classes e funções: from pulp import \*

Definindo as variáveis:

- $\triangleright$  minhaVariavel = LpVariable(nome, lowBound = None, upBound = None, cat =  $'$ Continuous',  $e =$  None)
- $\triangleright$  minhaVariavel = LpVariable.dicts(nome, índices, lowBound = None, upBound  $=$  None, cat  $= 0$ )

Definindo o problema:

- $\triangleright$  meuProblema = LpProblem(nome, LpMinimize)
- $\blacktriangleright$  meuProblema = LpProblem(nome, LpMaximize)

Definindo a função objetivo: meuProblema  $+=$  expressão, nome

Definindo as restrições:

- $\blacktriangleright$  meuProblema  $+=$  expressão  $<=$  valor
- $\triangleright$  meuProblema  $+=$  expressão  $==$  valor
- $\triangleright$  meuProblema  $+=$  expressão  $>=$  valor

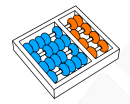

# Um exemplo simples

### Considere o seguinte problema:

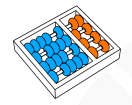

## Um exemplo simples

### Considere o seguinte problema:

max  $3x + 2y$ 

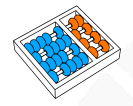

## Um exemplo simples

### Considere o seguinte problema:

max  $3x + 2y$ 

s.a :

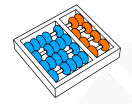

## Um exemplo simples

### Considere o seguinte problema:

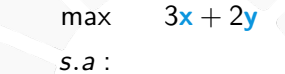

$$
x - y + z = 1
$$

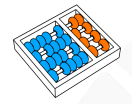

## Um exemplo simples

### Considere o seguinte problema:

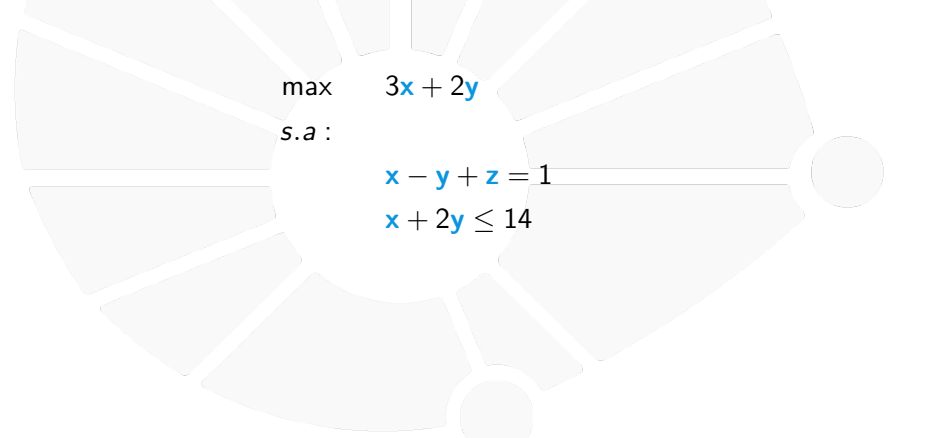

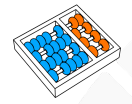

## Um exemplo simples

### Considere o seguinte problema:

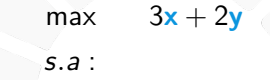

 $x - y + z = 1$  $x + 2y \le 14$  $4x + y \le 20$ 

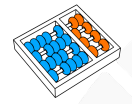

### Um exemplo simples

### Considere o seguinte problema:

max  $3x + 2y$ 

s.a :

**x** − **y** + **z** = 1  $x + 2y \le 14$  $4x + y \le 20$  $x, y \in \mathbb{Z}_{+}, z \in \mathbb{Q}_{+}$ 

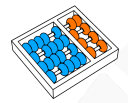

## Um exemplo simples

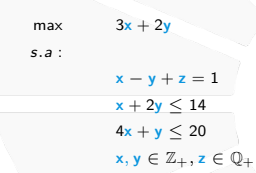

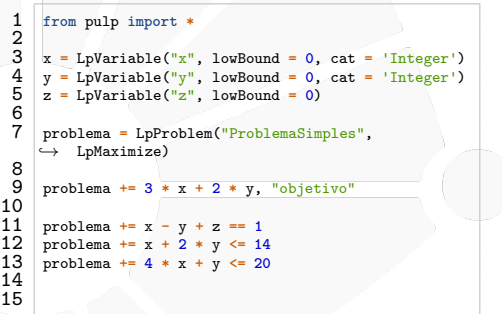

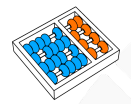

## Exemplo. Mochila binária

Instância: conjunto de objetos O, função de lucro  $\nu: O \to \mathbb{Q}_+,$ função de pesos  $\omega: O \to \mathbb{Q}_+$ , peso máximo  $W \in \mathbb{Q}_+$ .

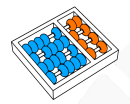

## Exemplo. Mochila binária

Instância: conjunto de objetos O, função de lucro  $\nu: O \to \mathbb{Q}_+$ , função de pesos  $\omega: O \to \mathbb{Q}_+$ , peso máximo  $W \in \mathbb{Q}_+$ .

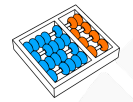

## Exemplo. Mochila binária

Instância: conjunto de objetos O, função de lucro  $\nu: O \to \mathbb{Q}_+$ , função de pesos  $\omega: O \to \mathbb{Q}_+$ , peso máximo  $W \in \mathbb{Q}_+$ .

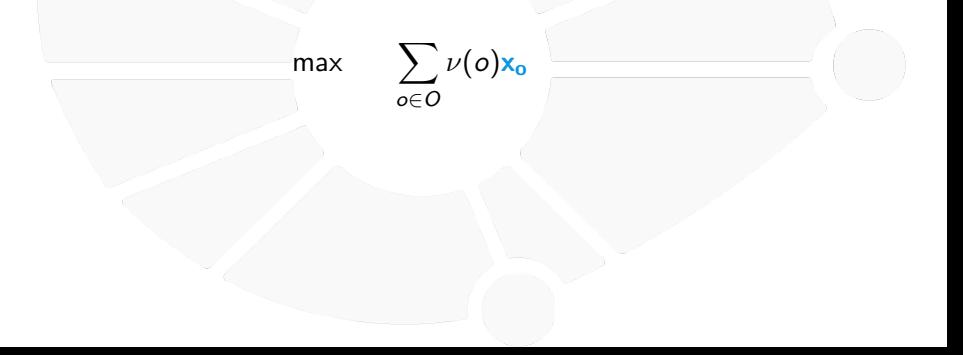

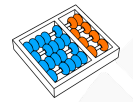

## Exemplo. Mochila binária

Instância: conjunto de objetos O, função de lucro  $\nu: O \to \mathbb{Q}_+$ , função de pesos  $\omega: O \to \mathbb{Q}_+$ , peso máximo  $W \in \mathbb{Q}_+$ .

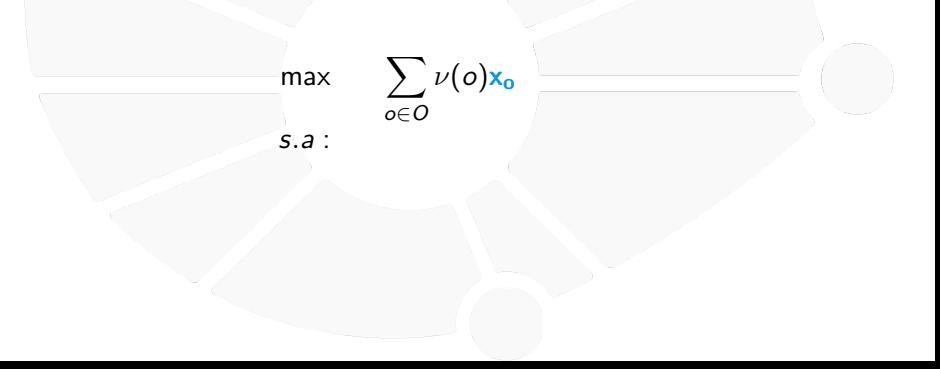

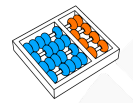

## Exemplo. Mochila binária

Instância: conjunto de objetos O, função de lucro  $\nu: O \to \mathbb{Q}_+$ , função de pesos  $\omega: O \to \mathbb{Q}_+$ , peso máximo  $W \in \mathbb{Q}_+$ .

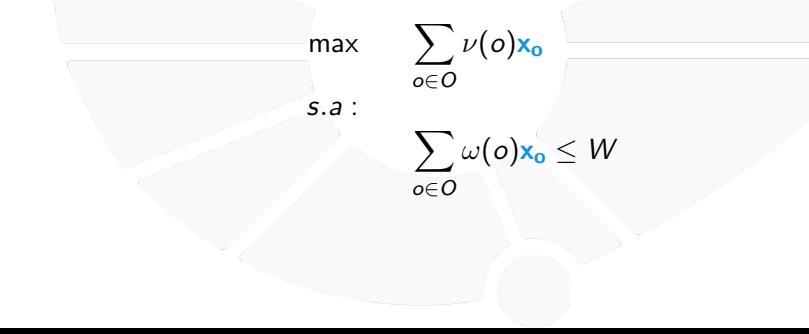

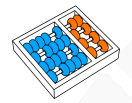

## Exemplo. Mochila binária

Instância: conjunto de objetos O, função de lucro  $\nu: O \to \mathbb{Q}_+$ , função de pesos  $\omega: O \to \mathbb{Q}_+$ , peso máximo  $W \in \mathbb{Q}_+$ .

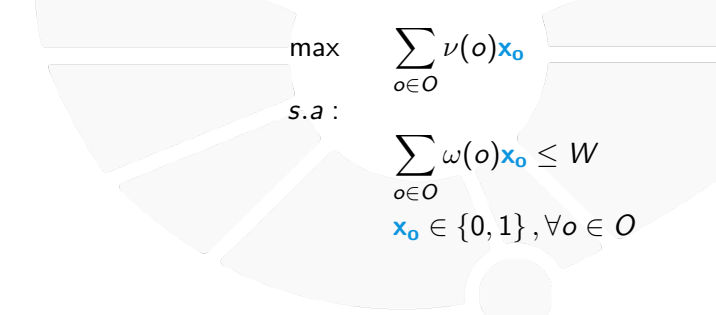

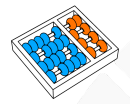

# Exemplo. Mochila binária

```
1 from pulp import *
 \frac{1}{2}\begin{cases} 3 \quad \text{def} \quad \text{mochila}(\text{lucros, } \text{pesso, } W) : \\ \quad x = \text{Lovariable} \cdot \text{dicts}(\mathbf{w}^T). \end{cases}4 x = LpVariable.dicts("x", [o for o in range(len(lucros))], lowBound = 0, upBound = 1,
            ,→ cat='Integer')
  5
             6 problema = LpProblem("MochilaBinaria", LpMaximize)
  7
             8 problema += lpSum(lucros[o] * x[o] for o in range(len(lucros))), "lucro"
  9
             10 problema += lpSum(pesos[o] * x[o] for o in range(len(lucros))) <= W
10 \\ 11\overline{12}
```
Instância: conjunto de objetos O, função de lucro  $\nu: O \to \mathbb{Q}_+$ , função de pesos  $\omega:O\to\mathbb{Q}_+$ , vetor de pesos máximos  $W\in\mathbb{Q}_+^m.$ 

Instância: conjunto de objetos O, função de lucro  $\nu: O \to \mathbb{Q}_+$ , função de pesos  $\omega:O\to\mathbb{Q}_+$ , vetor de pesos máximos  $W\in\mathbb{Q}_+^m.$ 

Instância: conjunto de objetos O, função de lucro  $\nu: O \to \mathbb{Q}_+$ , função de pesos  $\omega:O\to\mathbb{Q}_+$ , vetor de pesos máximos  $W\in\mathbb{Q}_+^m.$ 

Formulação:

max  $\sum$ o∈O  $\sum_{m}$  $i=1$ ν(o)**xoi**

Instância: conjunto de objetos O, função de lucro  $\nu: O \to \mathbb{Q}_+$ , função de pesos  $\omega:O\to\mathbb{Q}_+$ , vetor de pesos máximos  $W\in\mathbb{Q}_+^m.$ 

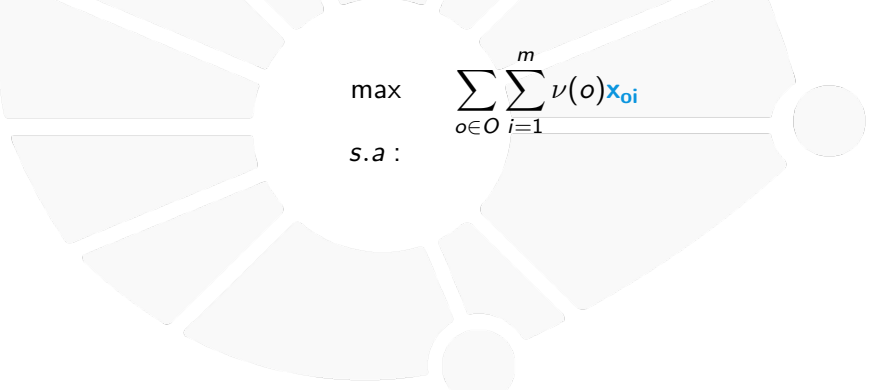

Instância: conjunto de objetos O, função de lucro  $\nu: O \to \mathbb{Q}_+$ , função de pesos  $\omega:O\to\mathbb{Q}_+$ , vetor de pesos máximos  $W\in\mathbb{Q}_+^m.$ 

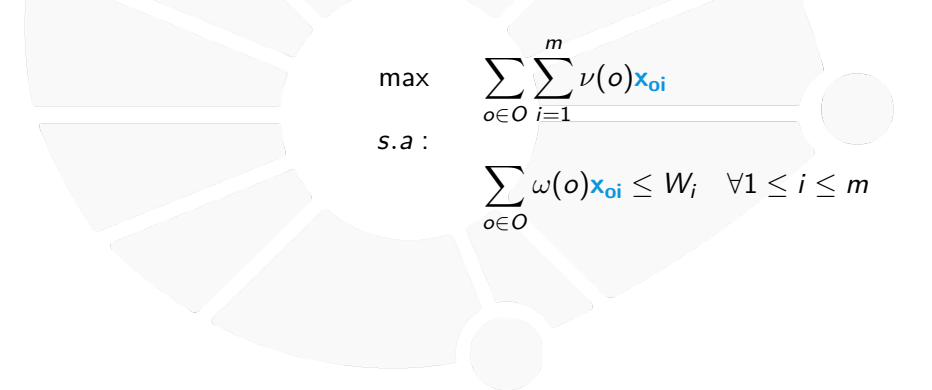

Instância: conjunto de objetos O, função de lucro  $\nu: O \to \mathbb{Q}_+$ , função de pesos  $\omega:O\to\mathbb{Q}_+$ , vetor de pesos máximos  $W\in\mathbb{Q}_+^m.$ 

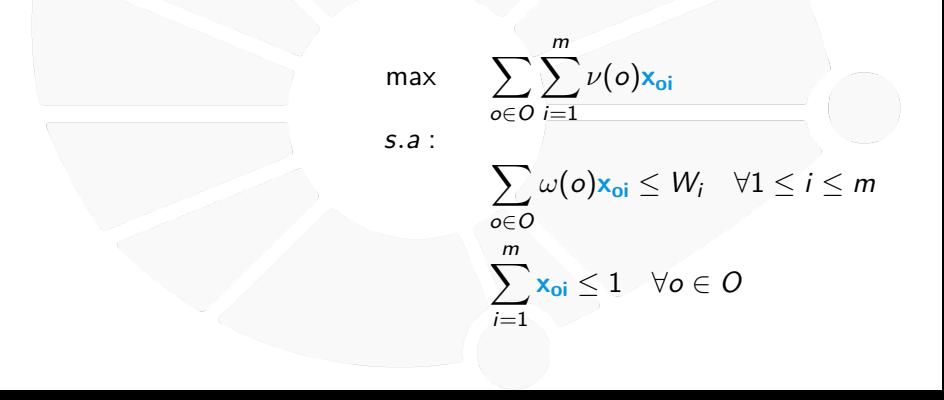

Instância: conjunto de objetos O, função de lucro  $\nu: O \to \mathbb{Q}_+$ , função de pesos  $\omega:O\to\mathbb{Q}_+$ , vetor de pesos máximos  $W\in\mathbb{Q}_+^m.$ 

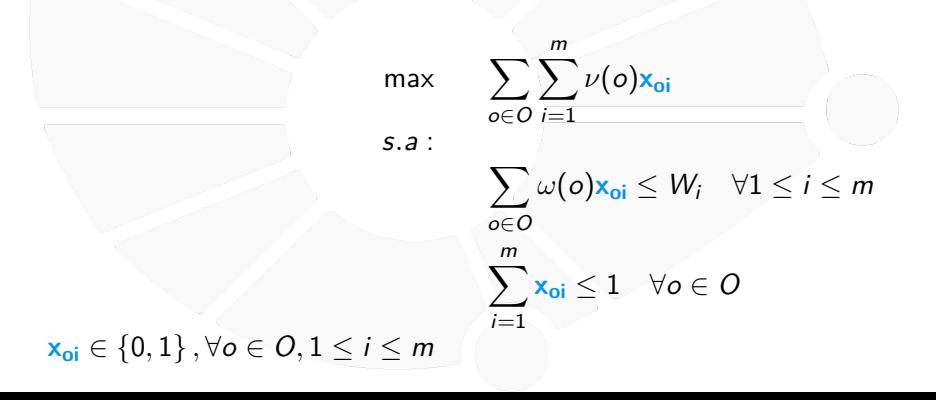

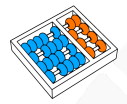

# Exemplo. Mochila múltipla

```
1 from pulp import *
 \frac{1}{2}3 def mochilaMultipla(lucros, pesos, W):
          x = LpVariable.dicts(\forall x<sup>"</sup>, [(o, i) for o in range(len(lucros)) for i in range(len(W))],
          \leftrightarrow lowBound = 0, upBound = 1, cat='Integer')
  5
           6 problema = LpProblem("MochilaMultipla", LpMaximize)
  7
           8 problema += lpSum(lucros[o] * x[o, i] for o in range(len(lucros)) for i in
          ,→ range(len(W))), "lucro"
\frac{9}{10}10 for i in range(len(W)):<br>11 problema += lpSum(p
                11 problema += lpSum(pesos[o] * x[o, i] for o in range(len(lucros))) <= W[i]
\begin{array}{c} 12 \\ 13 \end{array}13 for o in range(len(W)):<br>14 problema += \text{lpSum}(x)problema + = 1pSum(x[0, i] for i in range(len(W))) < 115
16
```
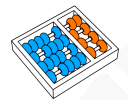

## Solucionando formulações

A função **list\_solvers()** retorna os resolvedores disponíveis:

▶ e.g., ['GLPK\_CMD', 'PYGLPK', 'CPLEX\_CMD', 'CPLEX\_PY', 'GUROBI', 'GUROBI\_CMD', 'XPRESS', 'COIN\_CMD', 'SCIP\_CMD']

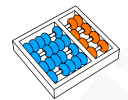

## Solucionando formulações

A função **list\_solvers()** retorna os resolvedores disponíveis:

▶ e.g., ['GLPK\_CMD', 'PYGLPK', 'CPLEX\_CMD', 'CPLEX\_PY', 'GUROBI', 'GUROBI\_CMD', 'XPRESS', 'COIN\_CMD', 'SCIP\_CMD']

Definindo o resolvedor:

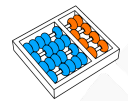

## Solucionando formulações

A função **list\_solvers()** retorna os resolvedores disponíveis:

▶ e.g., ['GLPK\_CMD', 'PYGLPK', 'CPLEX\_CMD', 'CPLEX\_PY', 'GUROBI', 'GUROBI\_CMD', 'XPRESS', 'COIN\_CMD', 'SCIP\_CMD']

Definindo o resolvedor:

 $\blacktriangleright$  e.g., solver = GUROBI(parameters).

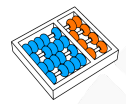

### Solucionando formulações

A função **list\_solvers()** retorna os resolvedores disponíveis:

▶ e.g., ['GLPK\_CMD', 'PYGLPK', 'CPLEX\_CMD', 'CPLEX\_PY', 'GUROBI', 'GUROBI\_CMD', 'XPRESS', 'COIN\_CMD', 'SCIP\_CMD']

Definindo o resolvedor:

- $\blacktriangleright$  e.g., solver = GUROBI(parameters).
- Alguns parâmetros podem ser incluídos: timeLimit in seconds, Cuts, Heuristics e Presolve para indicar, respectivamente, se serão usados: geração de cortes padrão, heurísticas do resolvedor e preprocessamento.

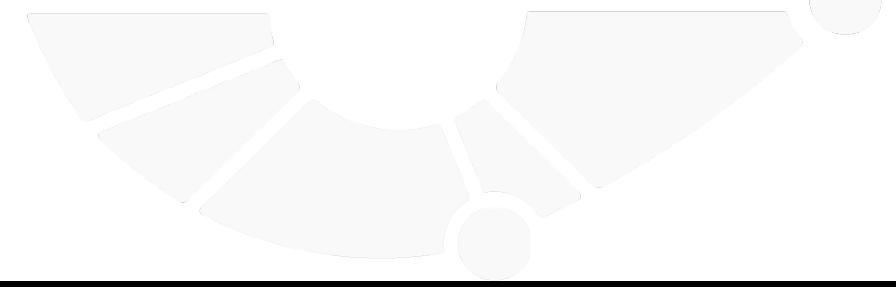

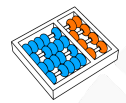

### Solucionando formulações

A função **list\_solvers()** retorna os resolvedores disponíveis:

▶ e.g., ['GLPK\_CMD', 'PYGLPK', 'CPLEX\_CMD', 'CPLEX\_PY', 'GUROBI', 'GUROBI\_CMD', 'XPRESS', 'COIN\_CMD', 'SCIP\_CMD']

Definindo o resolvedor:

- $\blacktriangleright$  e.g., solver = GUROBI(parameters).
- Alguns parâmetros podem ser incluídos: timeLimit in seconds, Cuts, Heuristics e Presolve para indicar, respectivamente, se serão usados: geração de cortes padrão, heurísticas do resolvedor e preprocessamento.

Solucionando o problema:

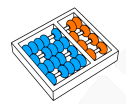

### Solucionando formulações

A função **list\_solvers()** retorna os resolvedores disponíveis:

▶ e.g., ['GLPK\_CMD', 'PYGLPK', 'CPLEX\_CMD', 'CPLEX\_PY', 'GUROBI', 'GUROBI\_CMD', 'XPRESS', 'COIN\_CMD', 'SCIP\_CMD']

Definindo o resolvedor:

- $\blacktriangleright$  e.g., solver = GUROBI(parameters).
- Alguns parâmetros podem ser incluídos: timeLimit in seconds, Cuts, Heuristics e Presolve para indicar, respectivamente, se serão usados: geração de cortes padrão, heurísticas do resolvedor e preprocessamento.

Solucionando o problema:

 $\blacktriangleright$  meuProblema.solve(solver)

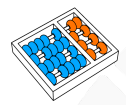

### Solucionando formulações

A função **list\_solvers()** retorna os resolvedores disponíveis:

▶ e.g., ['GLPK\_CMD', 'PYGLPK', 'CPLEX\_CMD', 'CPLEX\_PY', 'GUROBI', 'GUROBI\_CMD', 'XPRESS', 'COIN\_CMD', 'SCIP\_CMD']

Definindo o resolvedor:

- $\blacktriangleright$  e.g., solver = GUROBI(parameters).
- ▶ Alguns parâmetros podem ser incluídos: timeLimit in seconds, Cuts, Heuristics e Presolve para indicar, respectivamente, se serão usados: geração de cortes padrão, heurísticas do resolvedor e preprocessamento.

Solucionando o problema:

- $\blacktriangleright$  meuProblema.solve(solver)
- ▶ solver.buildSolverModel(meuProblema), solver.callSolver(meuProblema) e solver.findSolutionValues(meuProblema)

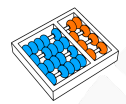

### Solucionando formulações

A função **list\_solvers()** retorna os resolvedores disponíveis:

▶ e.g., ['GLPK\_CMD', 'PYGLPK', 'CPLEX\_CMD', 'CPLEX\_PY', 'GUROBI', 'GUROBI\_CMD', 'XPRESS', 'COIN\_CMD', 'SCIP\_CMD']

Definindo o resolvedor:

- $\blacktriangleright$  e.g., solver = GUROBI(parameters).
- **In Alguns parâmetros podem ser incluídos: timeLimit in seconds, Cuts, Heuristics e** Presolve para indicar, respectivamente, se serão usados: geração de cortes padrão, heurísticas do resolvedor e preprocessamento.

Solucionando o problema:

- $\blacktriangleright$  meuProblema.solve(solver)
- ▶ solver.buildSolverModel(meuProblema), solver.callSolver(meuProblema) e solver.findSolutionValues(meuProblema)

Obtendo o valor da solução: value(meuProblema.objective).

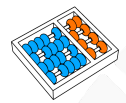

### Solucionando formulações

A função **list\_solvers()** retorna os resolvedores disponíveis:

▶ e.g., ['GLPK\_CMD', 'PYGLPK', 'CPLEX\_CMD', 'CPLEX\_PY', 'GUROBI', 'GUROBI\_CMD', 'XPRESS', 'COIN\_CMD', 'SCIP\_CMD']

Definindo o resolvedor:

- $\blacktriangleright$  e.g., solver = GUROBI(parameters).
- **In Alguns parâmetros podem ser incluídos: timeLimit in seconds, Cuts, Heuristics e** Presolve para indicar, respectivamente, se serão usados: geração de cortes padrão, heurísticas do resolvedor e preprocessamento.

Solucionando o problema:

- $\blacktriangleright$  meuProblema.solve(solver)
- ▶ solver.buildSolverModel(meuProblema), solver.callSolver(meuProblema) e solver.findSolutionValues(meuProblema)

Obtendo o valor da solução: value(meuProblema.objective).

As variáveis são elementos de meuProblema.variables() cada um com os atributos name e varValue.

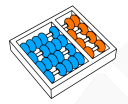

### Um exemplo simples

```
1 from pulp import *
  2
     x = LpVariable("x", lowBound = 0, cat = 'Integer')4 y = LpVariable("y", lowBound = 0, cat = 'Integer')
     5 z = LpVariable("z", lowBound = 0)
  6
     7 problema = LpProblem("Problema", objetivo)
  8
     problema += 3 * x + 2 * y, "objetivo"
10
     \text{problema} += x - y + z == 1\frac{1}{2} problema += x + 2 * y <= 1413 problema += 4 * x + y <= 20
14
     15 problema.solve(GUROBI_CMD())
15<br>16<br>17
17 print('Valor otimo: ' + str(value(problema.objective)))
18 print('Solucao otima: ')
     for variavel in problema.variables():<br>print(' \cdot + variavel.name + "
                     \mathbf{v} + variavel.name + \mathbf{v} = " + str(variavel.varValue))
\frac{20}{21}
```
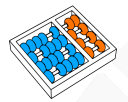

## Exemplo. Mochila binária

```
1 from pulp import *
 \frac{1}{2}\begin{cases} 3 \quad \text{def} \quad \text{modila}(\text{lucros, } \text{pesso, } W) : \\ \quad x = \text{Lovariable}.\text{dicts}("x". \end{cases}4 x = LpVariable.dicts("x", [o for o in range(len(lucros))], lowBound = 0, upBound = 1,
           ,→ cat='Integer')
 \frac{5}{6}6 problema = LpProblem("MochilaBinaria", LpMaximize)
 7
            8 problema += lpSum(lucros[o] * x[o] for o in range(len(lucros))), "lucro"
\begin{array}{c} 8 \\ 9 \\ 10 \end{array}10 problema += lpSum(pesos[o] * x[o] for o in range(len(lucros))) <= W
\frac{11}{12}12 solver = GUROBI(timeLimit = 3600)
\frac{13}{14}14 solver.buildSolverModel(problema)<br>15 solver.callSolver(problema)
15 solver.callSolver(problema)
            16 solver.findSolutionValues(problema)
\frac{17}{18}18 print('Valor otimo: ' + str(value(problema.objective)))
19 print('Solucao otima: ')
            20 for variavel in problema.variables():
                                \frac{1}{2} + variavel.name + " = " + str(variavel.varValue))
\frac{21}{22}23
```
## Programação LINEAR MC558 - Projeto e Análise de

Santiago Valdés Ravelo <https://ic.unicamp.br/~santiago/> ravelo@unicamp.br

Algoritmos II

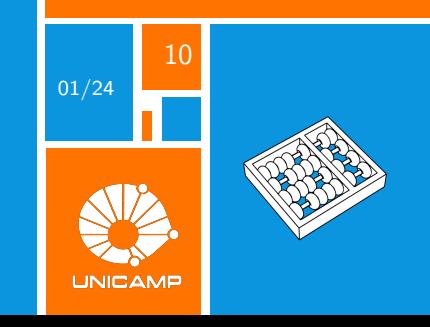